## Relembrando outros algoritmos

- $\bullet$ • Insertion sort (único desses *in loco*)
	- 0  $\bullet$  Operações da ordem de n $^{\star}$ (n-1)/2
- $\bullet$ • Merge sort (merge *in loco* com mais operações)
	- 0  $\bullet\,$  Operações da ordem de n\*log $_2$ n 2
- $\bullet$  Count sort (exige vetor de contadores)
	- 0 Operações da ordem de n + "intervalo de valores"
- $\bullet$ • Radix sort (exige listas)
	- 0  $\bullet\,$  Operações da ordem de n  $^{\star}$  log $_{10}$ n

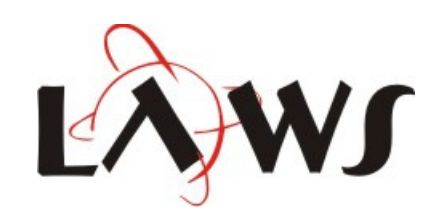

#### Heapsort

- $\bullet$  Ordenação baseada na estrutura de dados heap
	- 0 A heap é um vetor que pode ser visto como uma árvore binária completa
	- 0 Cada nó da árvore equivale a um valor no vetor

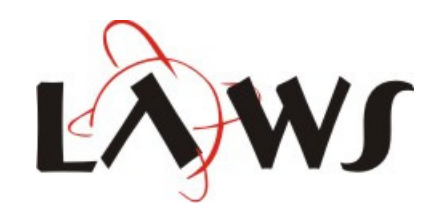

#### Primitivas da Heap

- $\bullet$ • length $(V)$ 
	- 0 número de elementos no vetor V
- $\bullet$ • heap-size(V)
	- 0 número de elementos da *heap* armazenados no vetor V

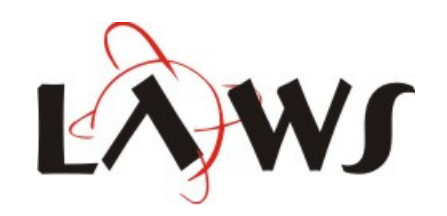

# Vetor Heap – primitivas de árvore

- $\bullet$ • parent(i)
	- 0 • return i/2
- $\bullet$  left(i)
	- 0 return 2i
- $\bullet$  $\bullet$  right(i)
	- 0 return 2i+1

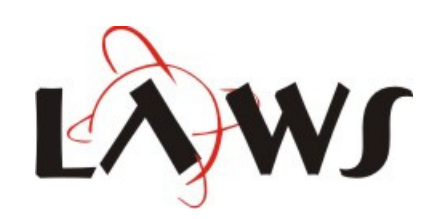

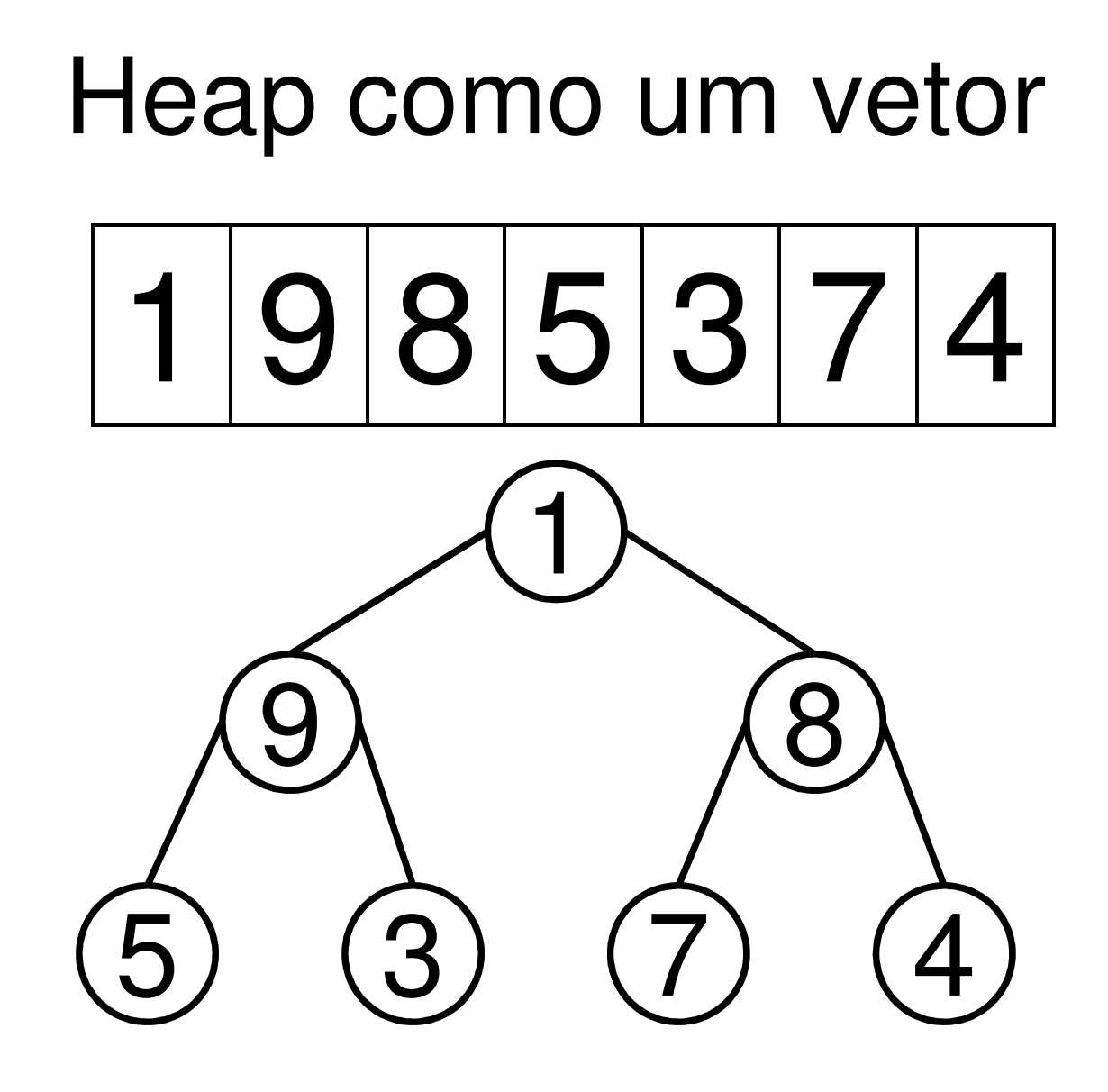

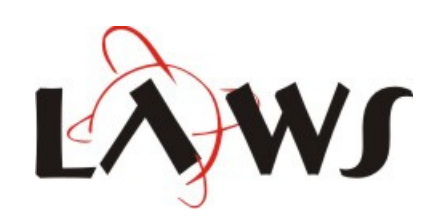

#### Propriedade da Heap

- $\bullet$  Para cada nó i que não seja a raiz, então:
	- 0 •  $V[$  parent(i) ] >=  $V[i]$
- $\bullet$ Exemplo:

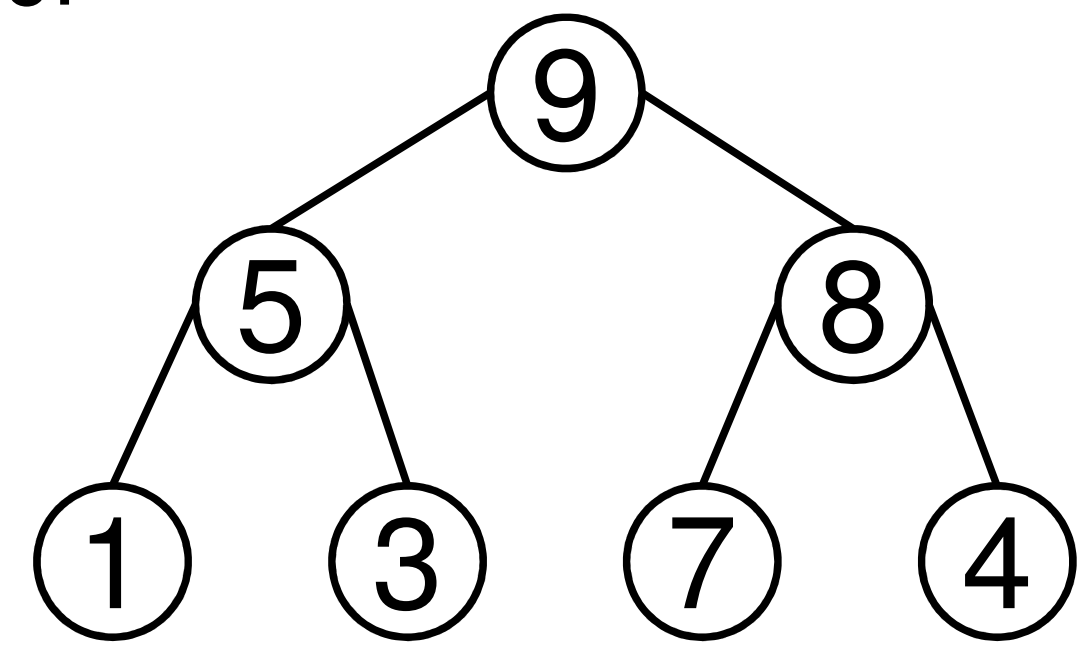

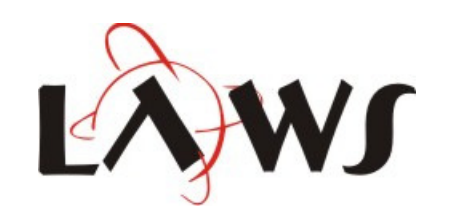

## Primitiva Heapify

 $\bullet$ Função para manter a propriedade da heap

**function** heapify(V, i)

```
l = left(i)
```

```
r = right(i)
```

```
if l<=heap-size(V) and V[l]>V[i] then largest = l
else largest = i end
```

```
if r<=heap-size(V) and V[r]>V[largest] 
then largest=r end
```

```
if largest != i then
  V[i], V[largest] = V[largest], V[i]heapify(V, largest)end
```
**end**

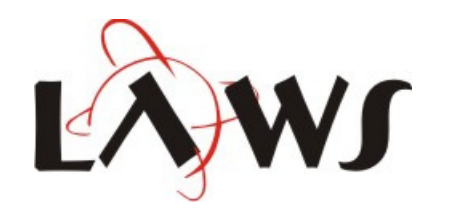

#### Construindo uma Heap

 $\bullet$ **.** Primitiva que constrói uma *heap* a partir de um vetor de N elementos

**function** build\_heap (V)

heap-size(V) = length(V) -- #V

**for** i=length(V)/2,1, (V)/2,1,-1 **do**

 $heapify(V, i)$ 

**end**

**end**

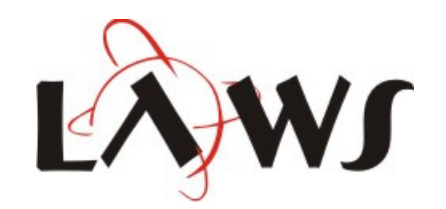

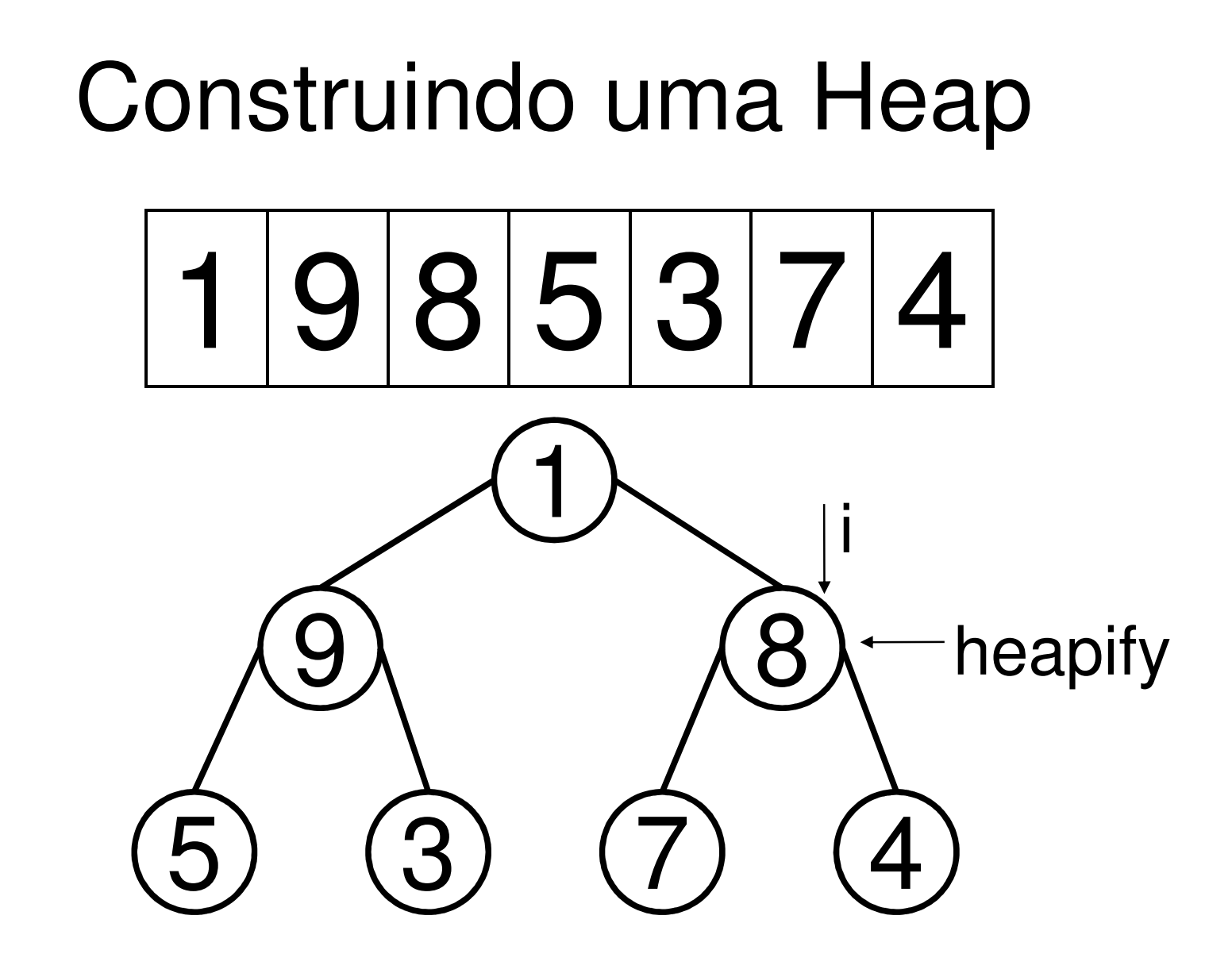

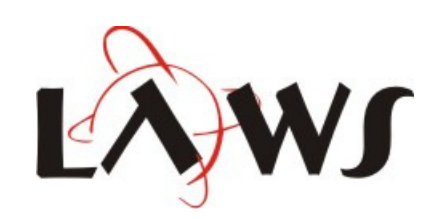

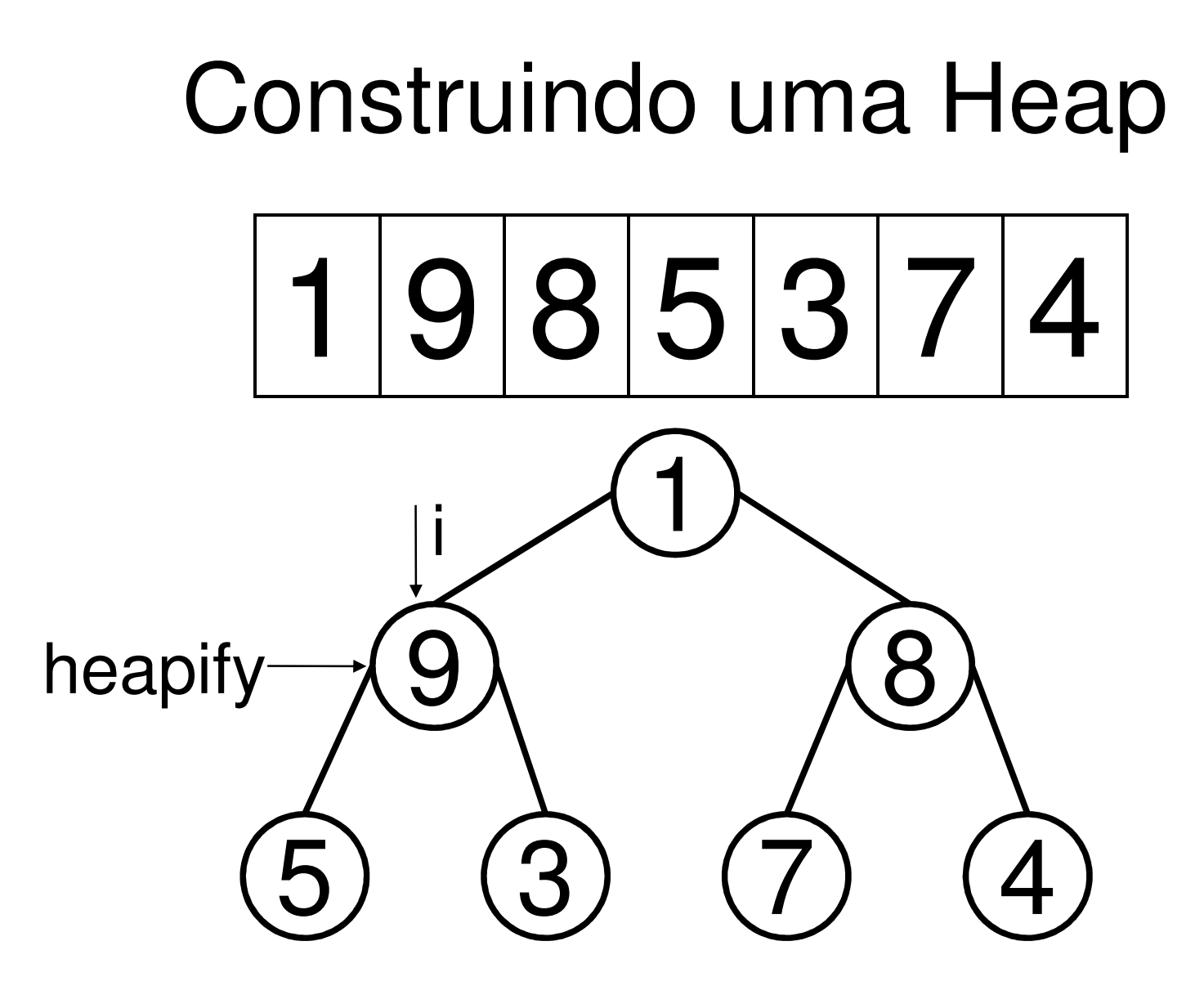

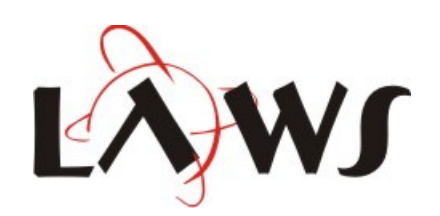

#### Construindo uma Heap1 9 8 5 3 7 4 i heapify

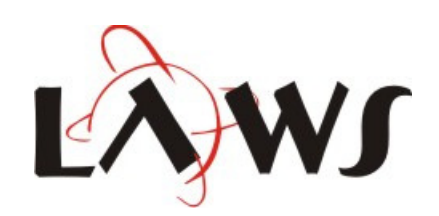

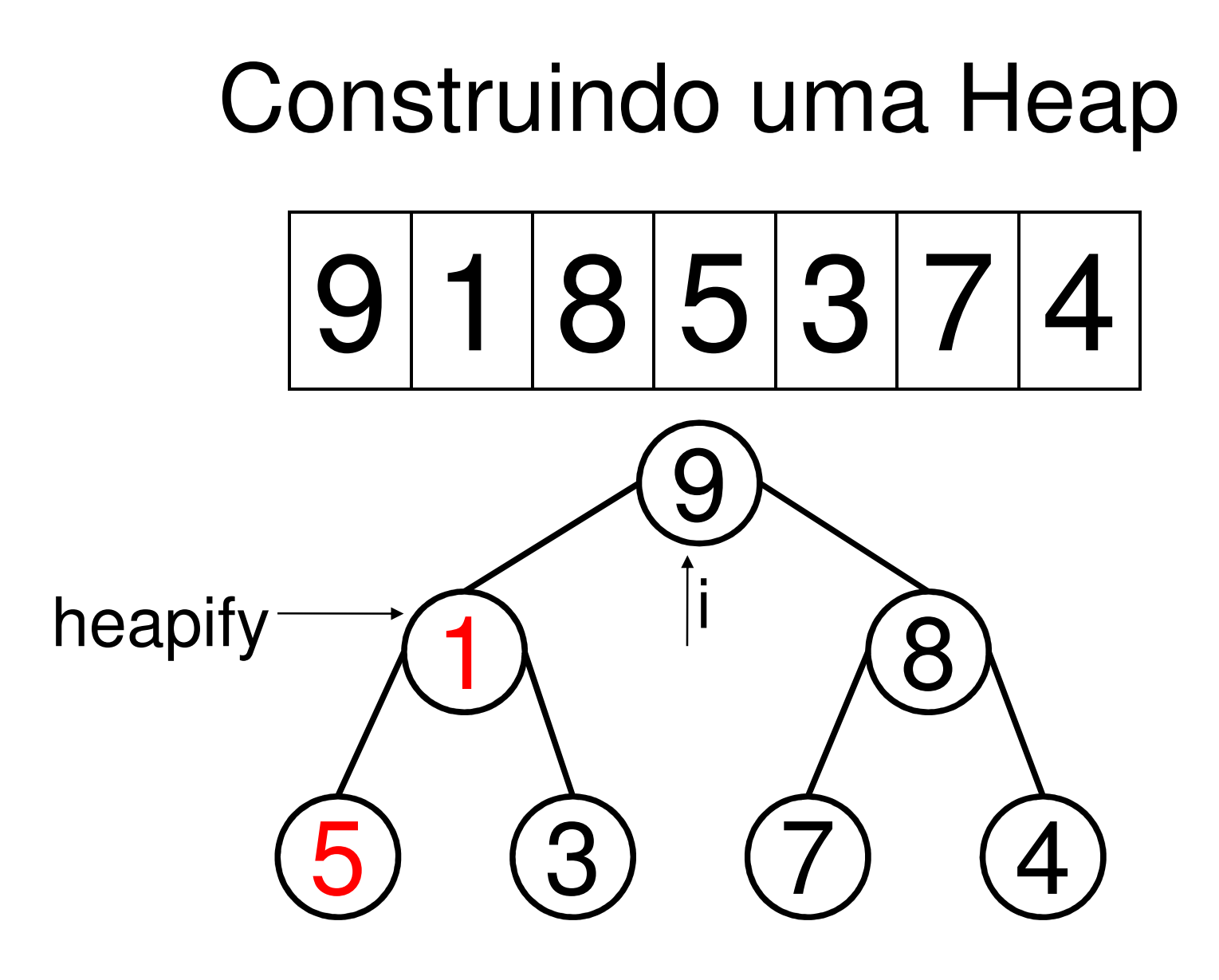

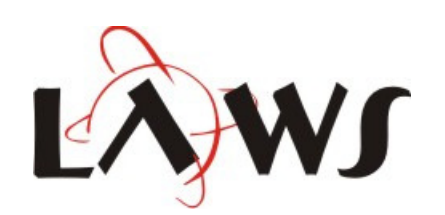

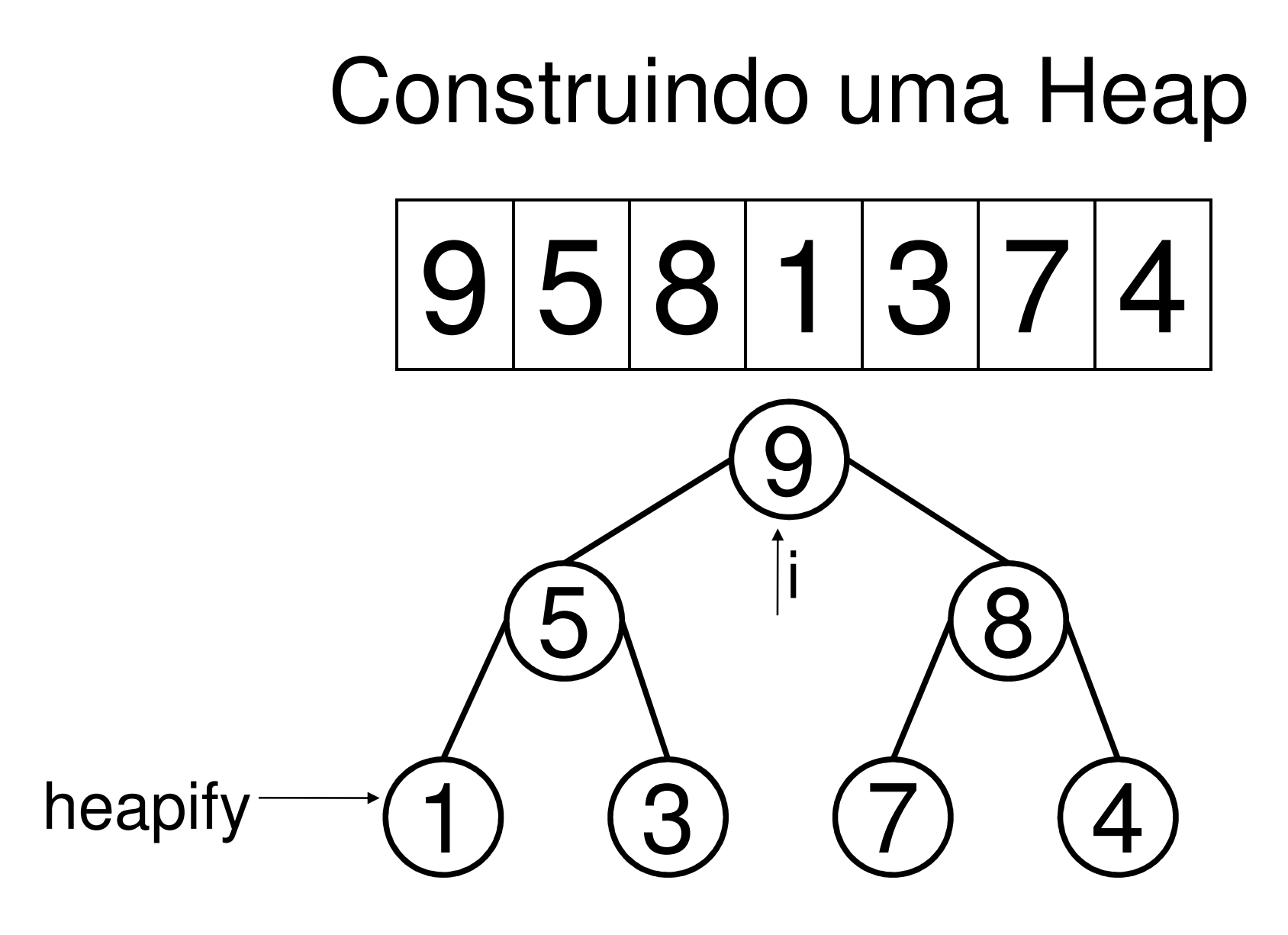

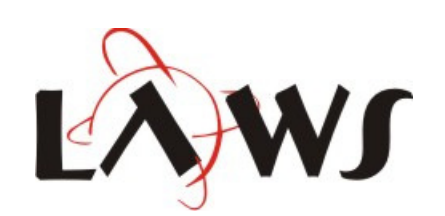

#### Construindo uma Heap

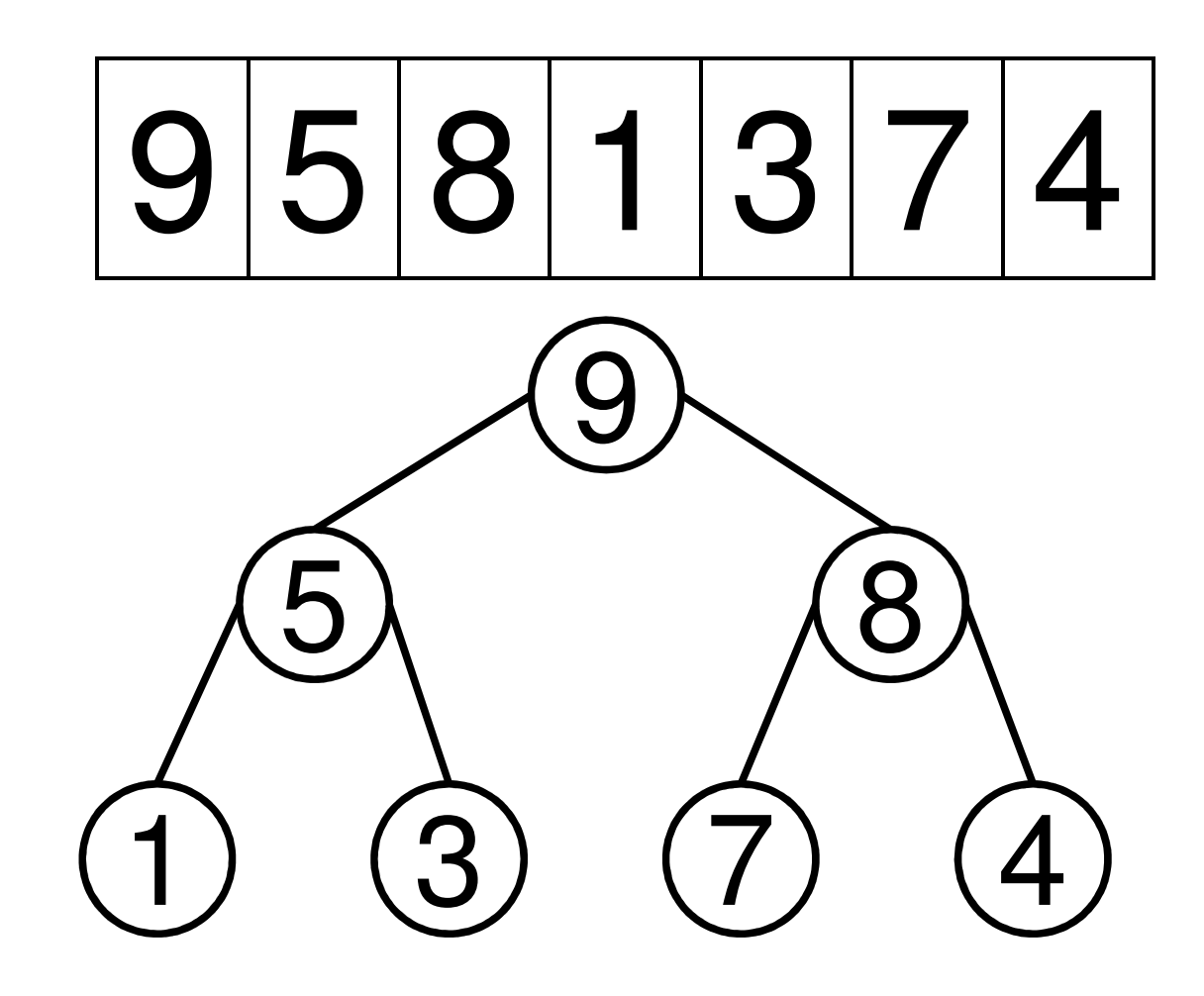

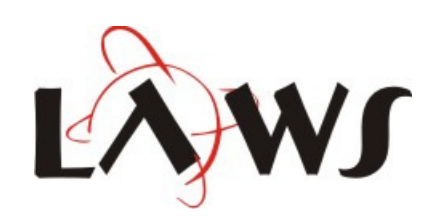

#### Heapsort

#### **function** heapsort(V) **for** i=length(V),2, (V),2,-1 **do** $V[1]$ ,  $V[i] = V[i]$ ,  $V[1]$ heap-size(V) = heap-size(V)-1

heapify(V,1)

#### **end**

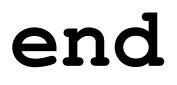

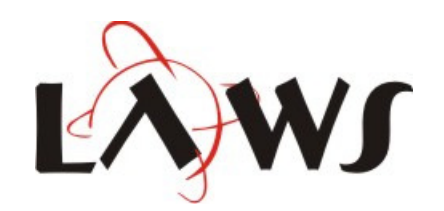

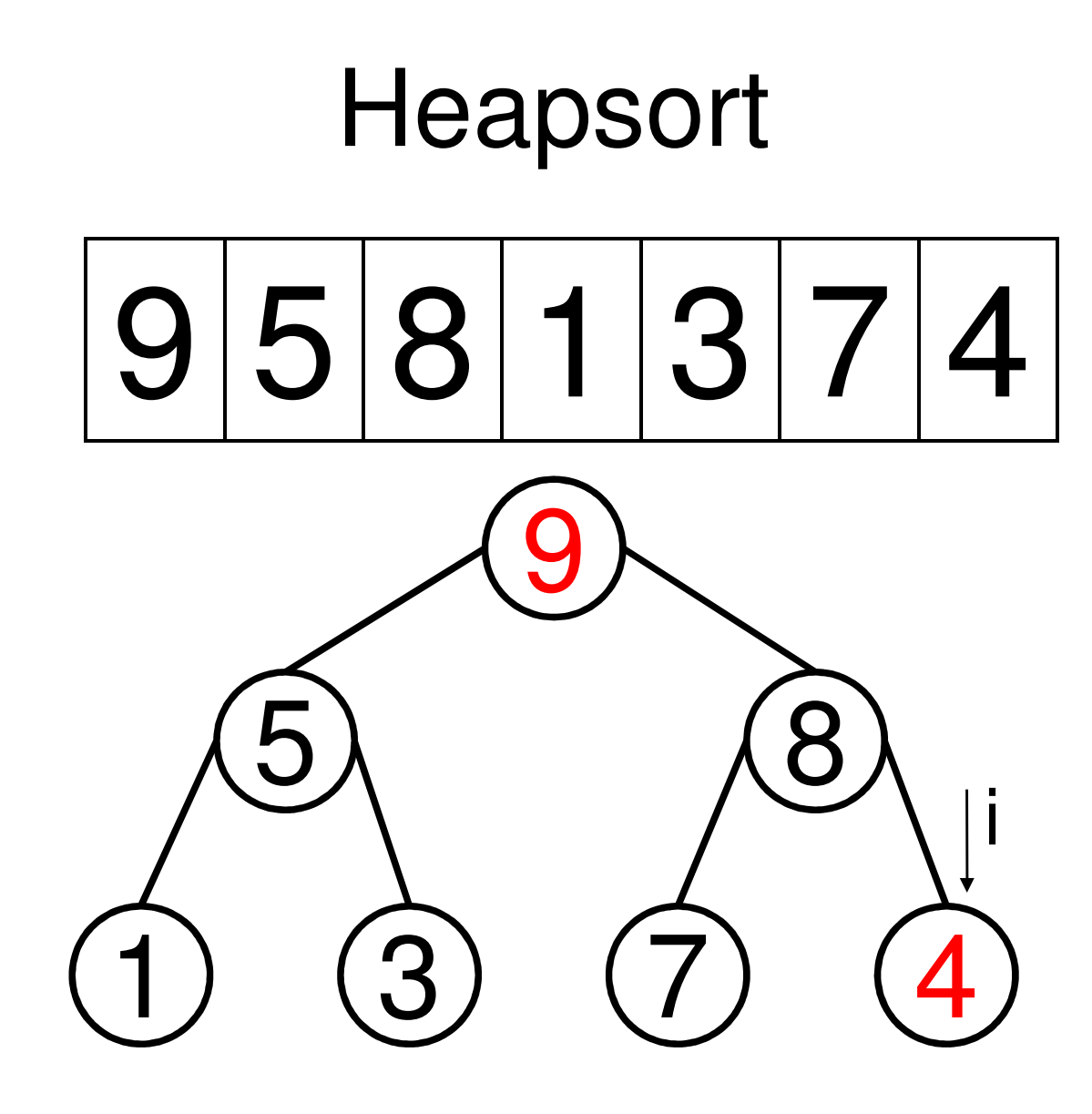

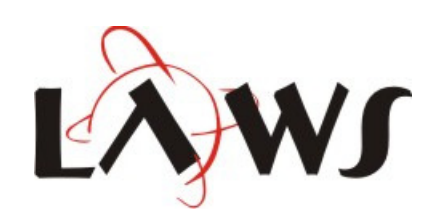

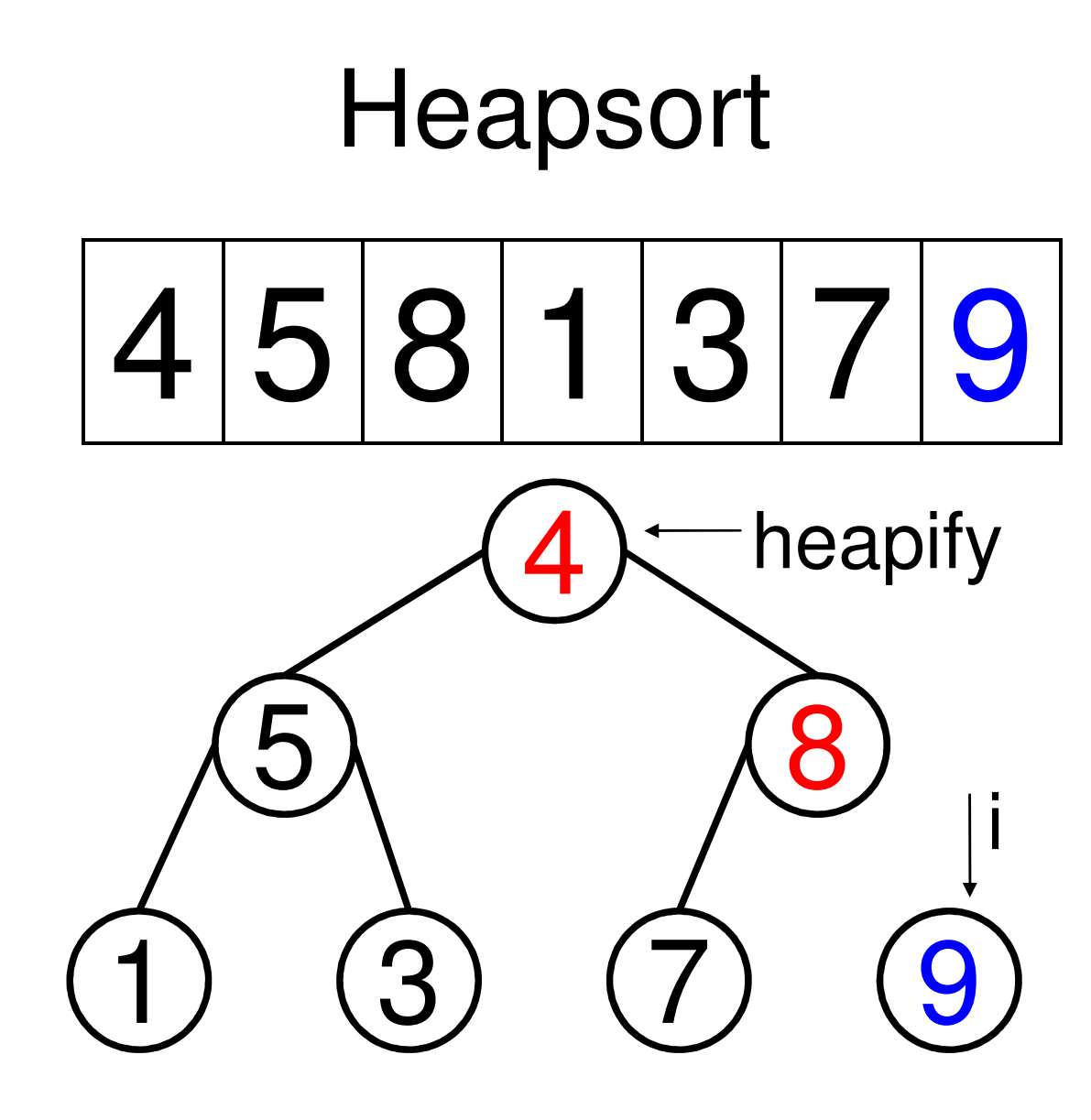

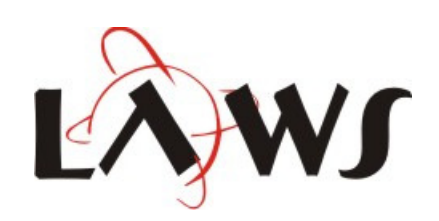

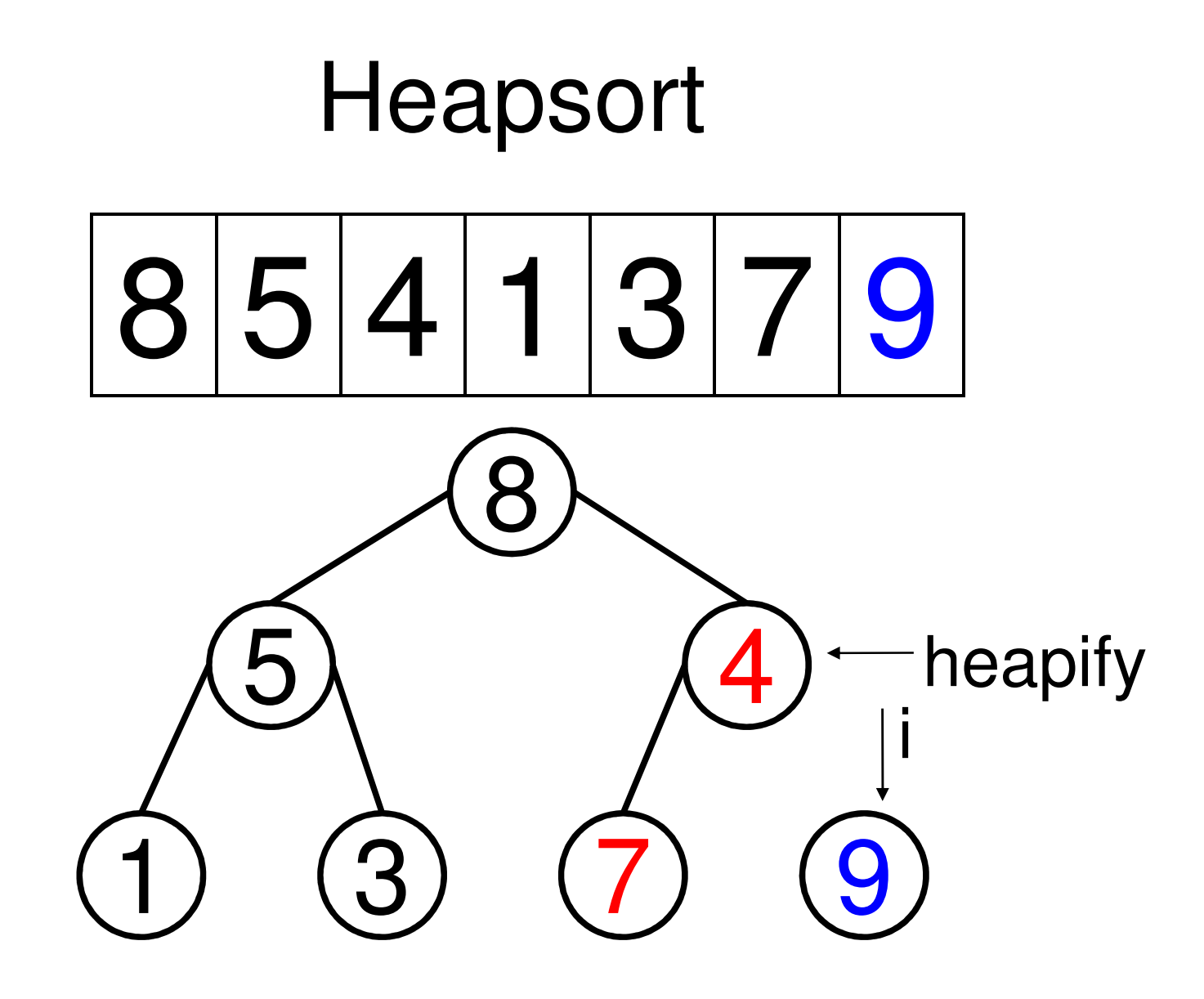

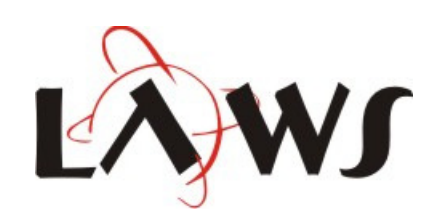

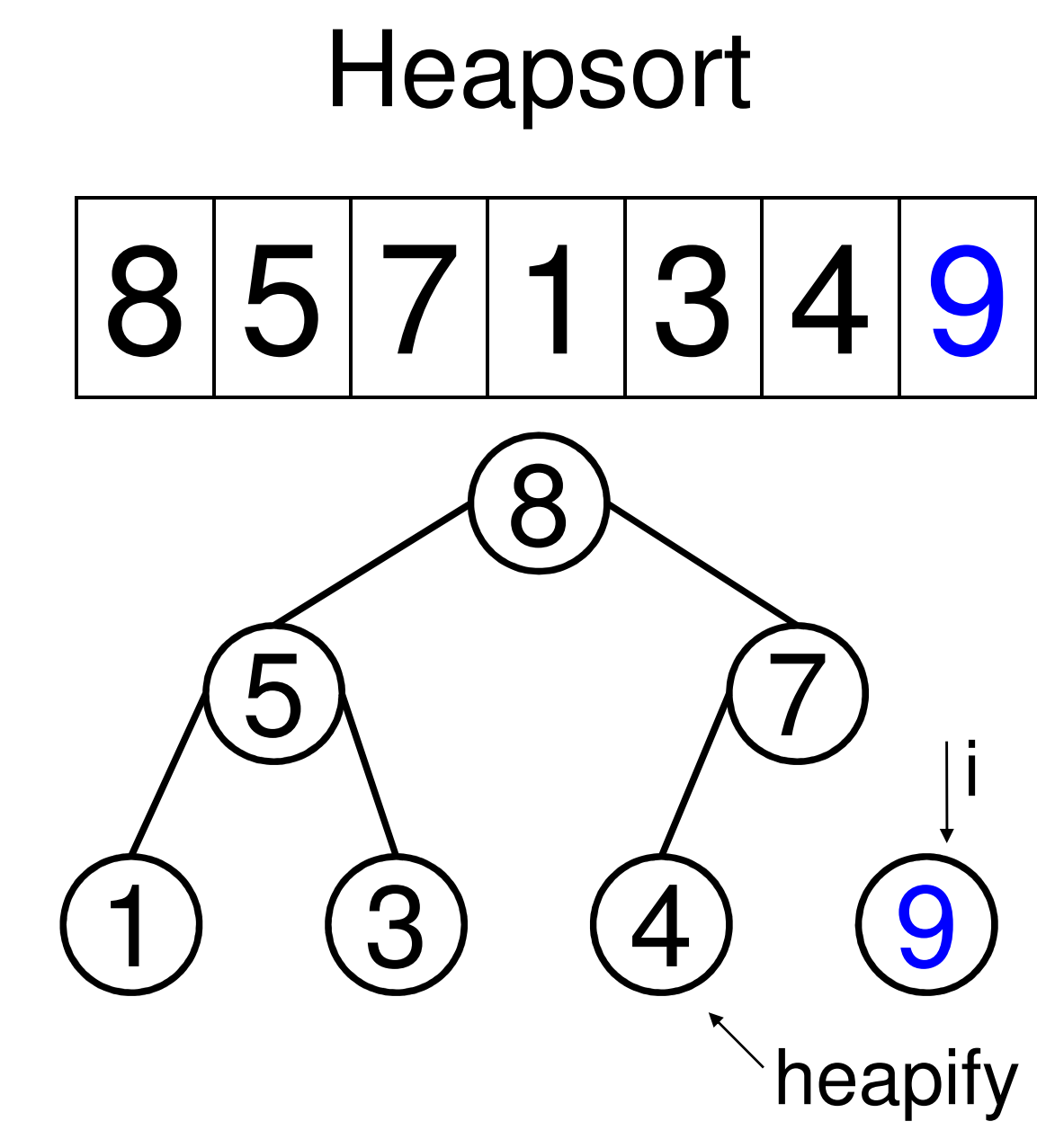

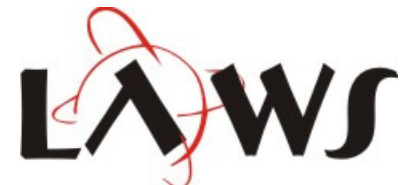

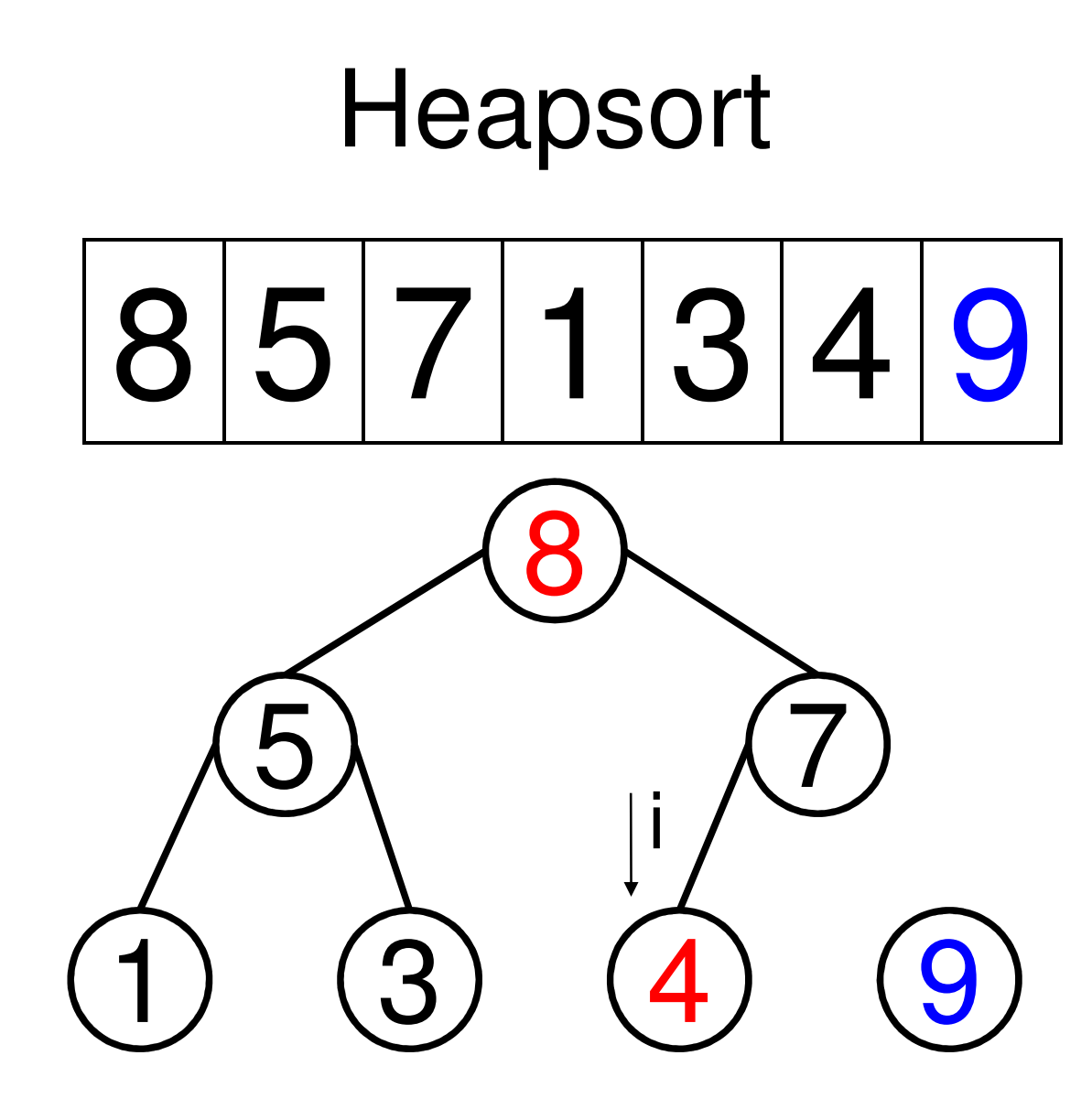

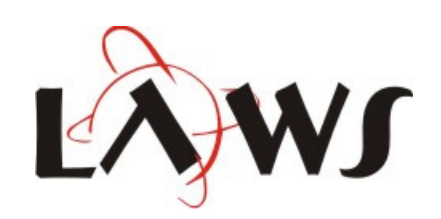

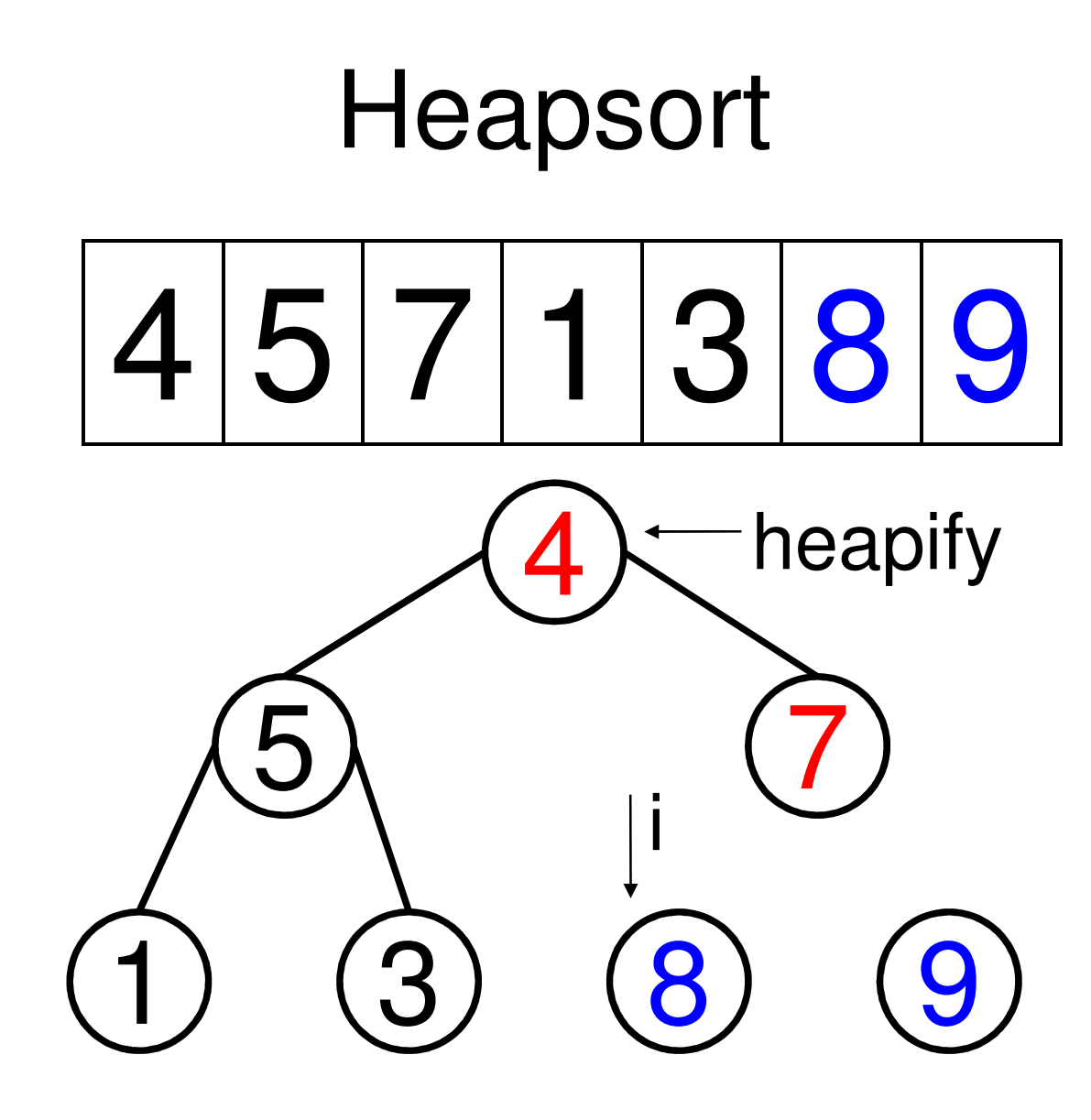

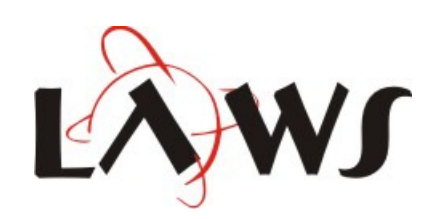

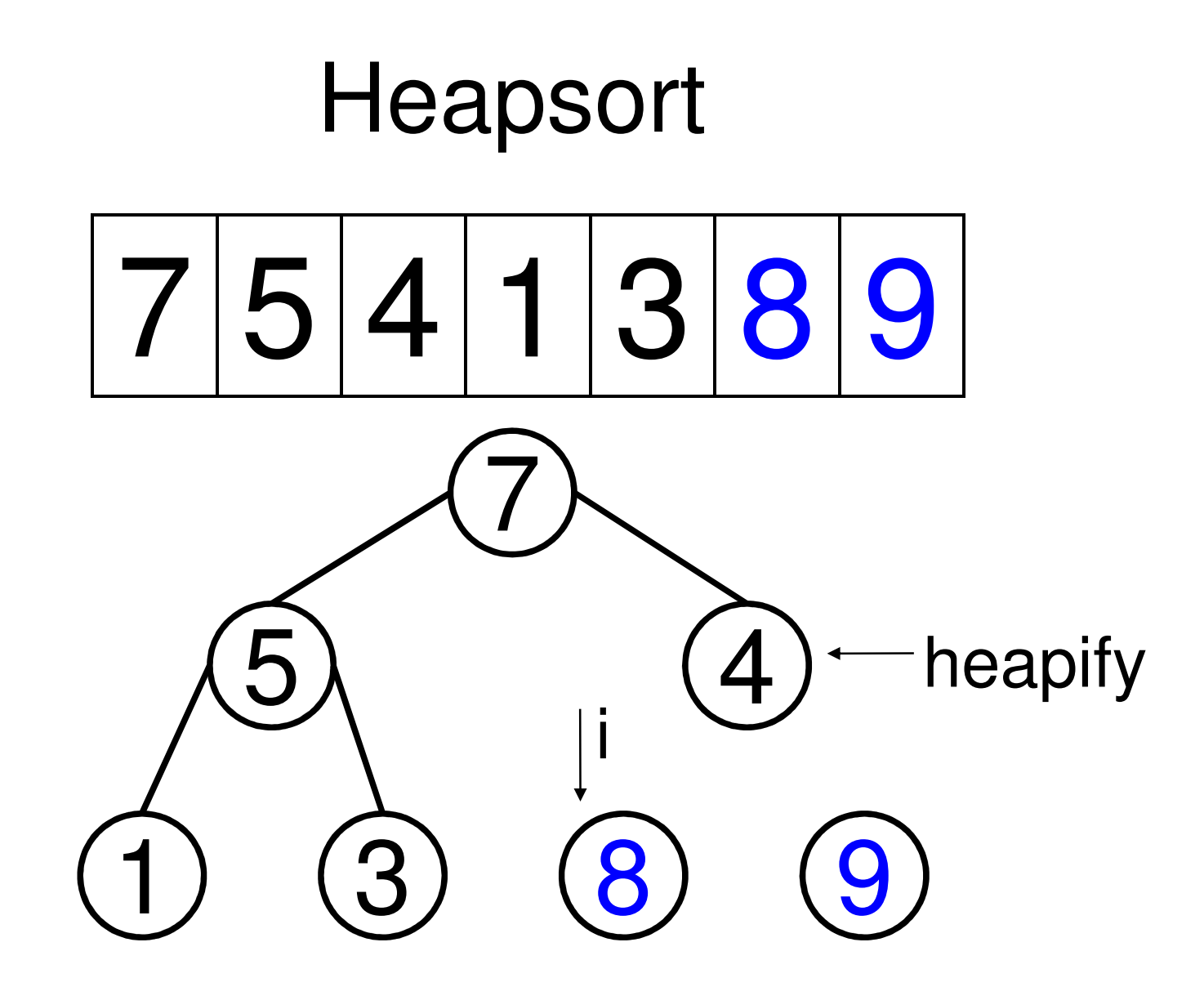

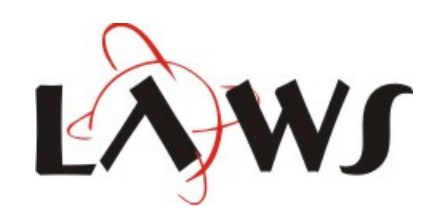

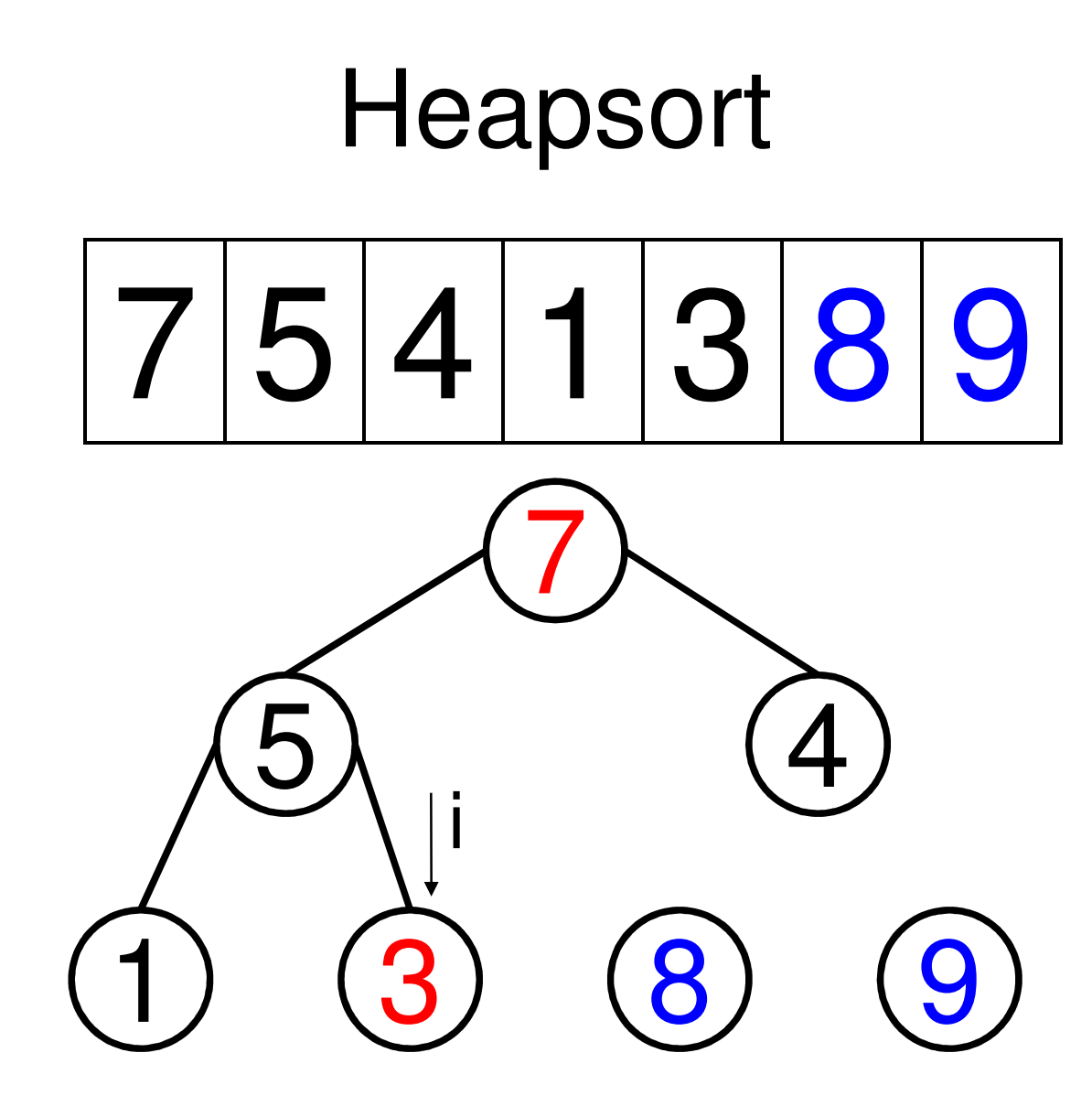

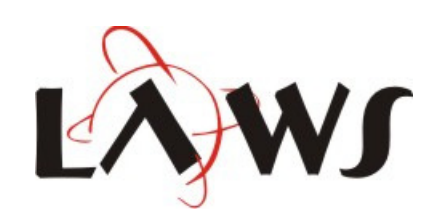

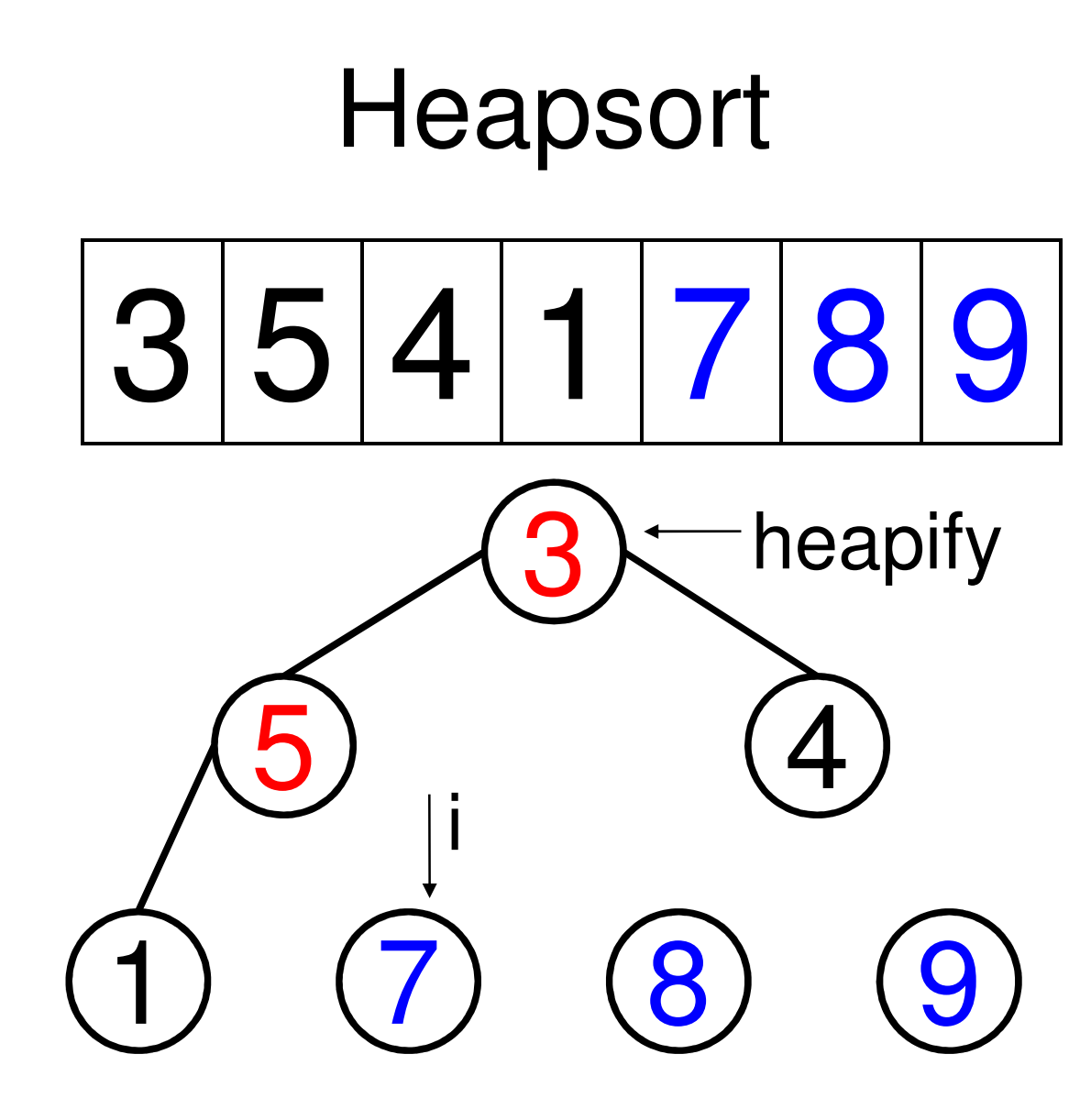

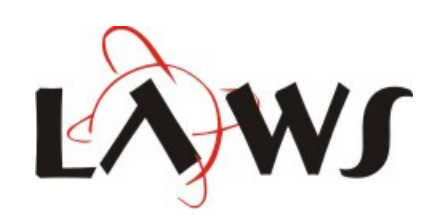

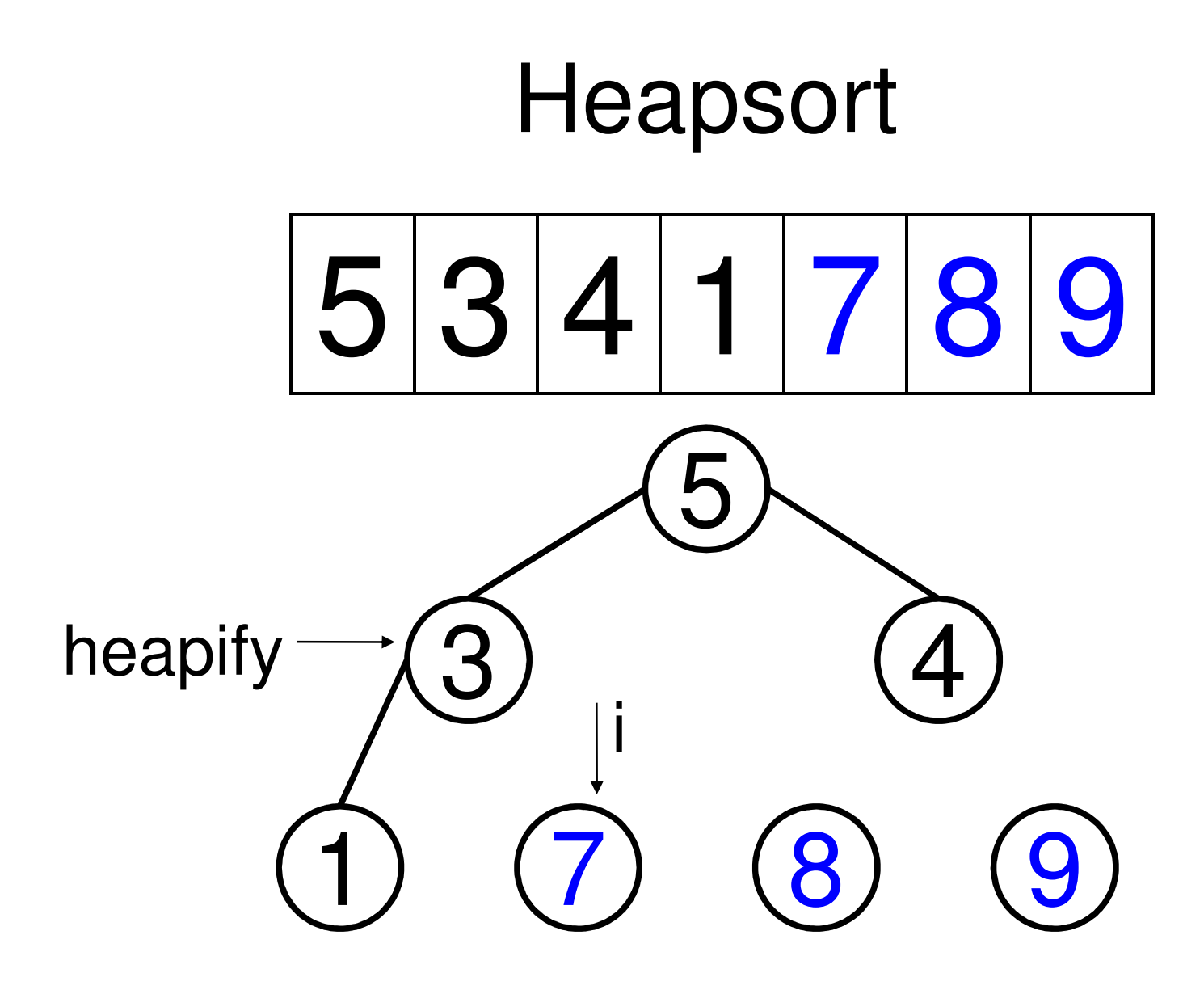

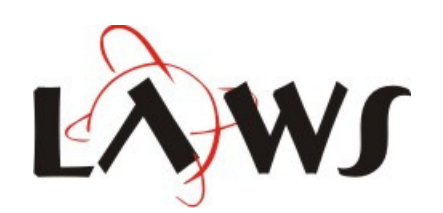

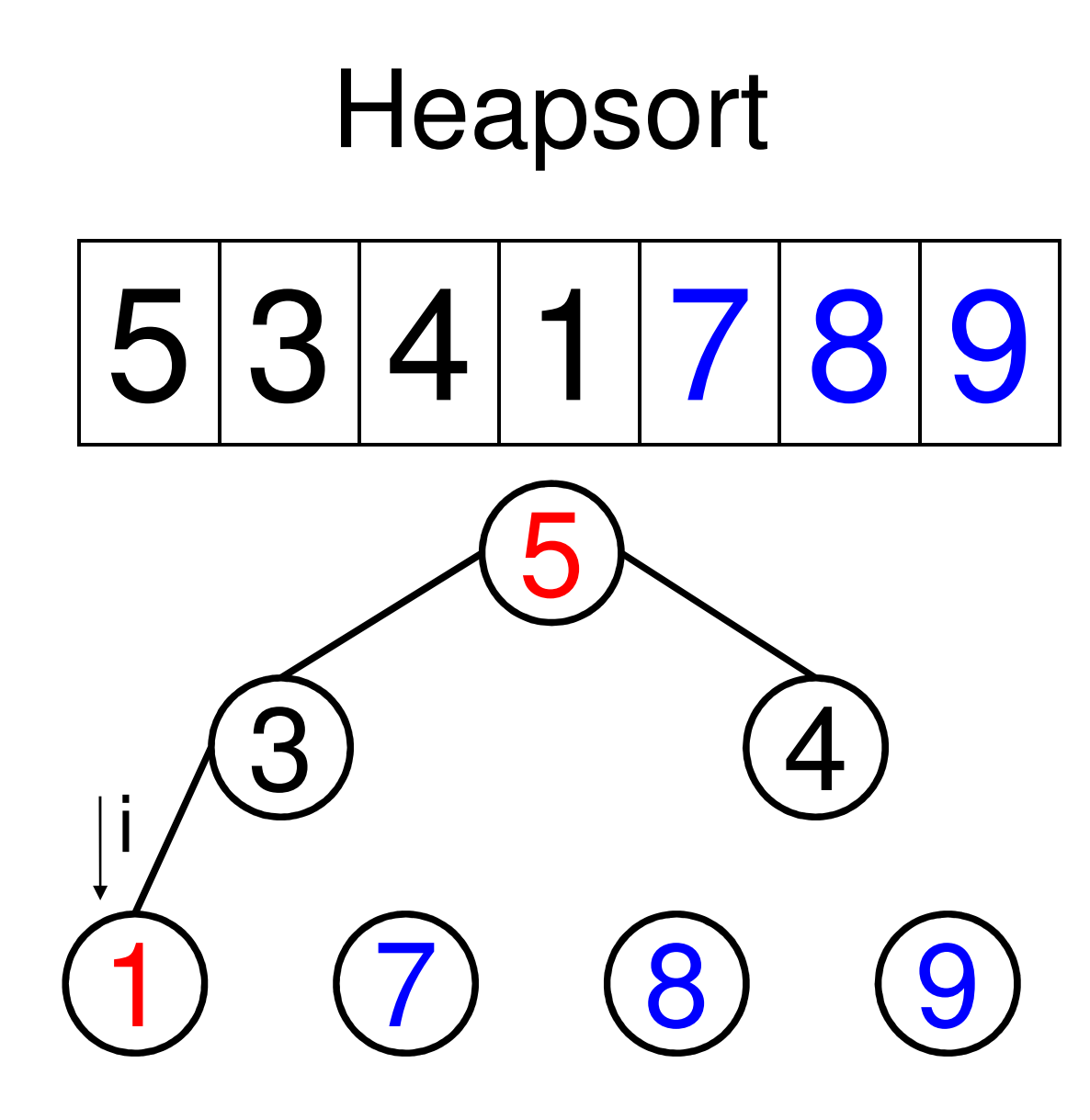

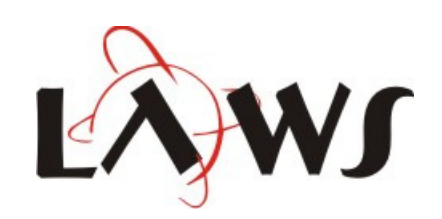

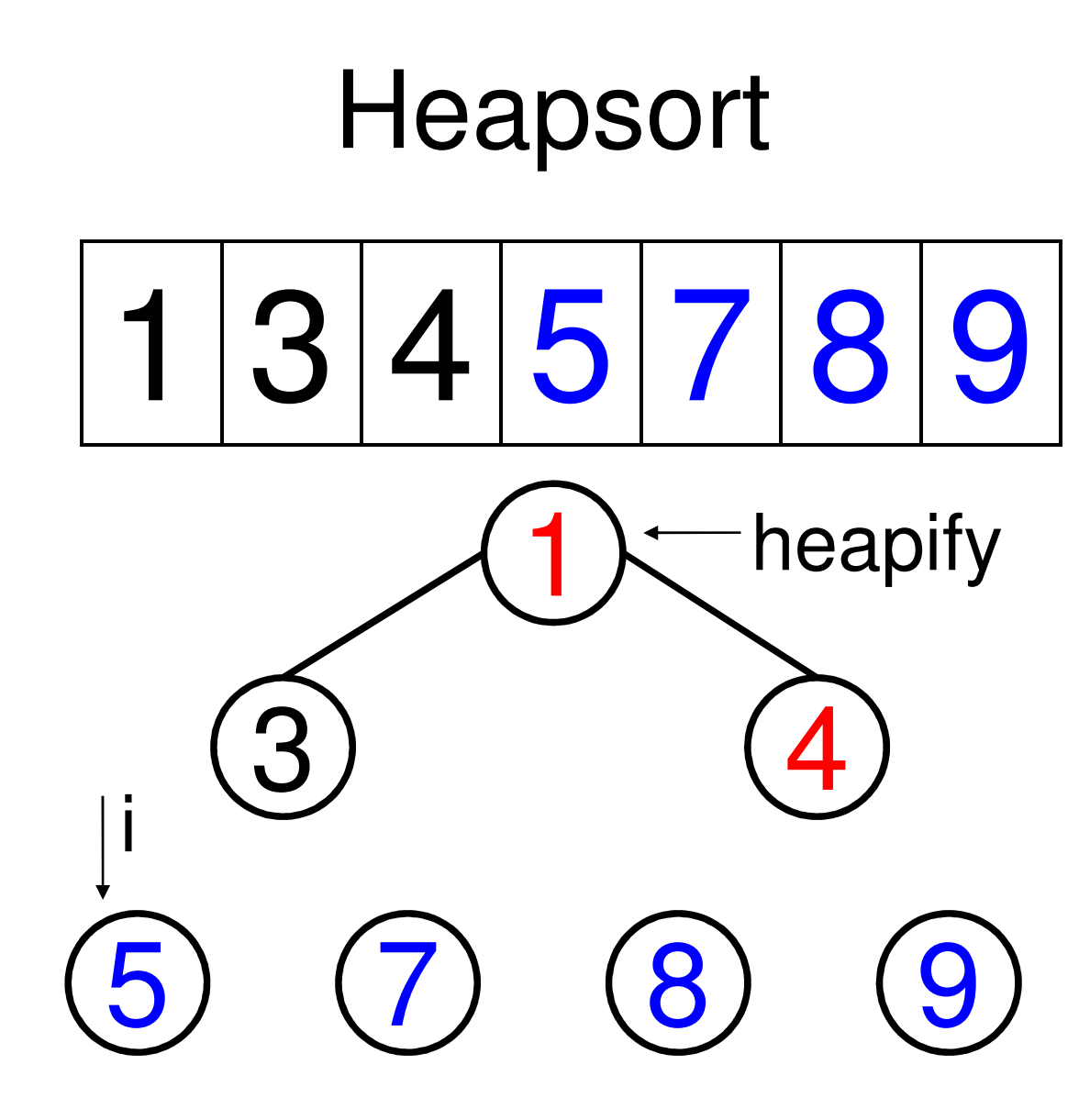

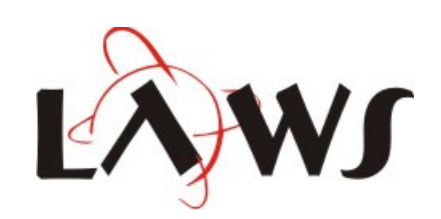

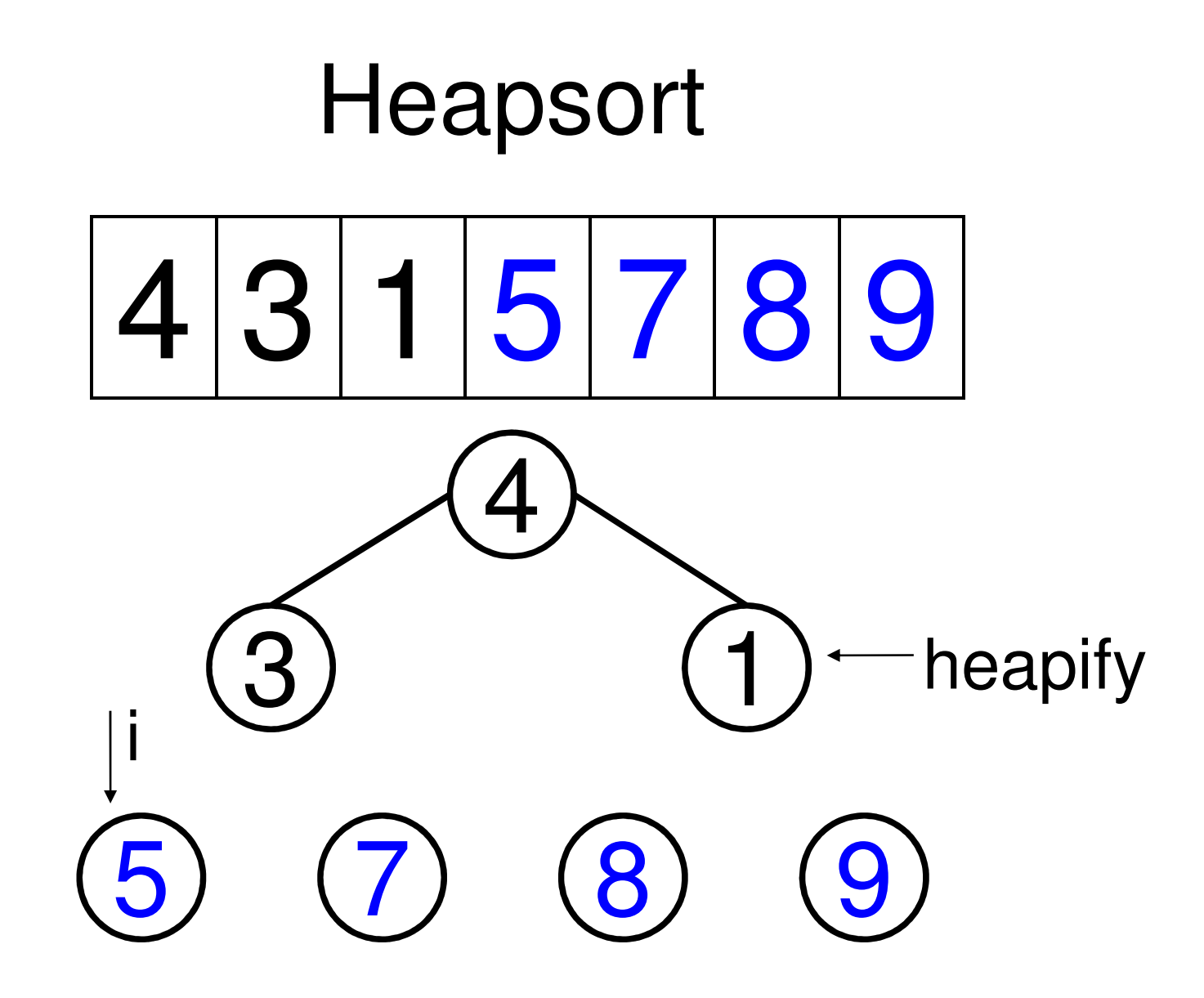

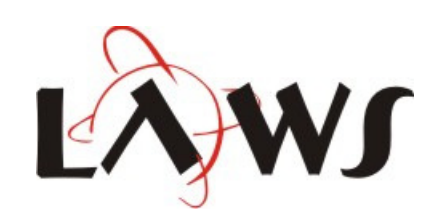

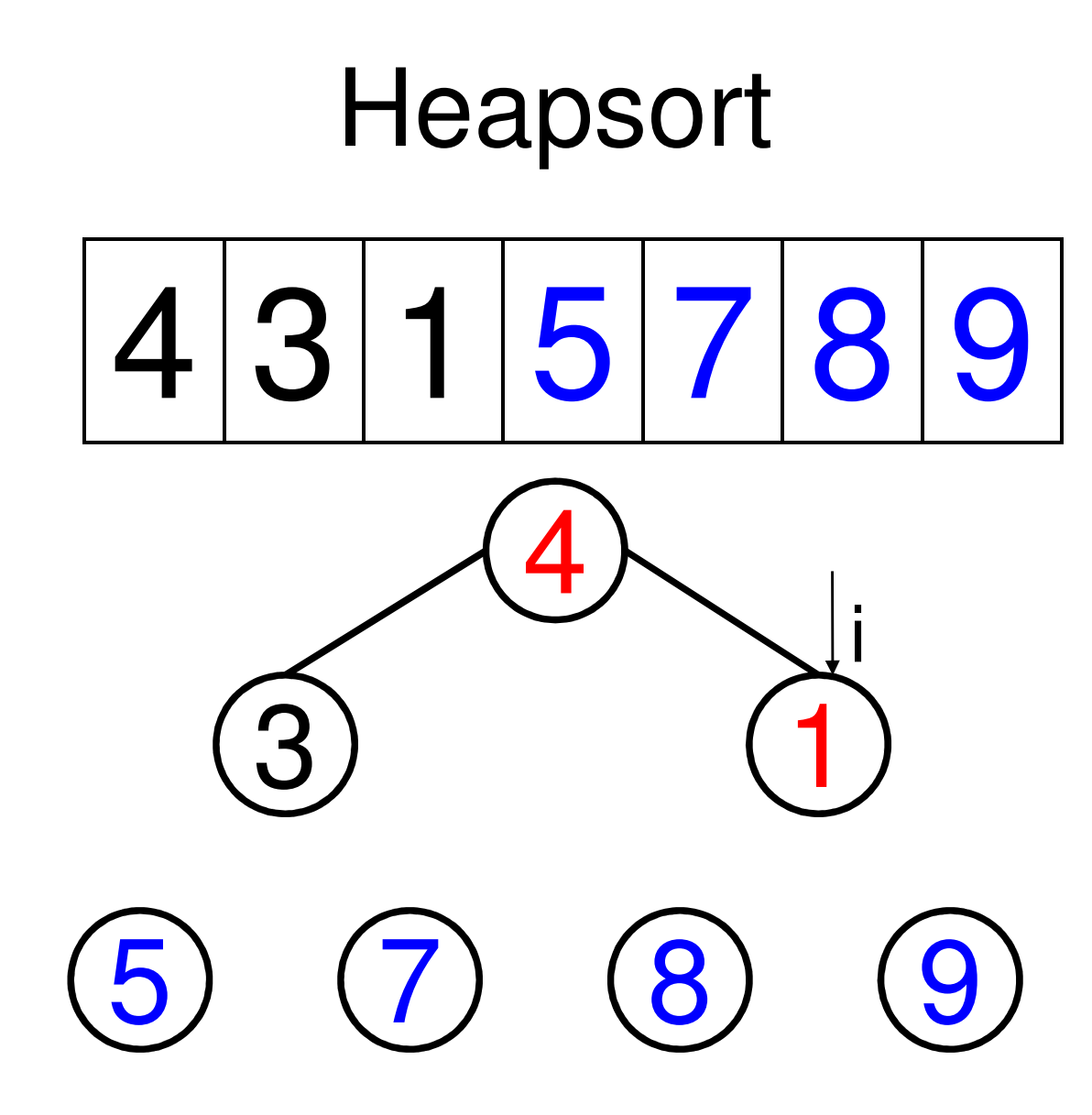

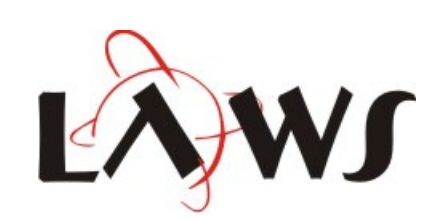

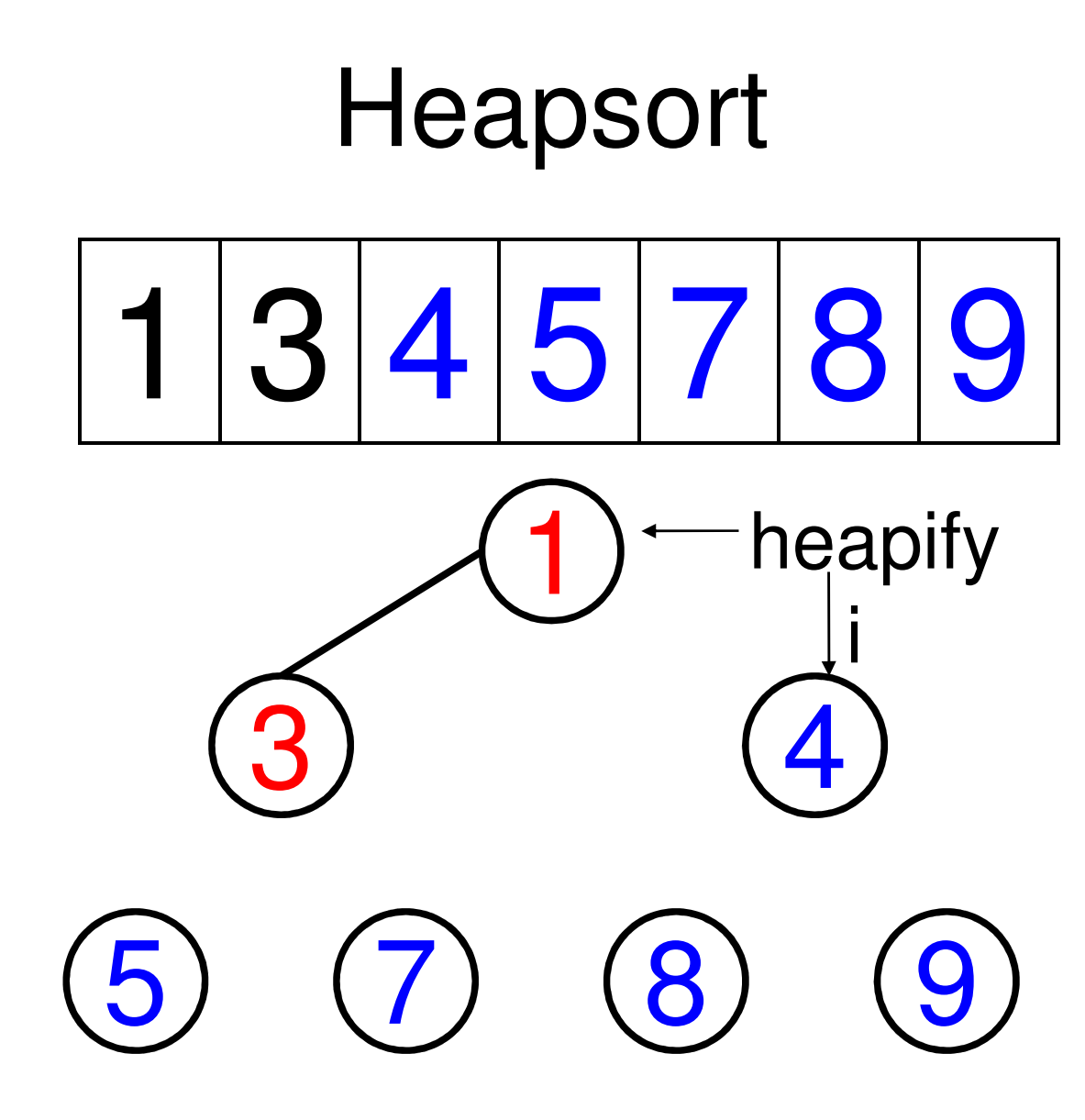

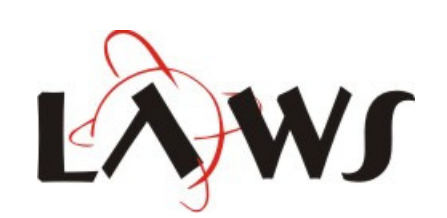

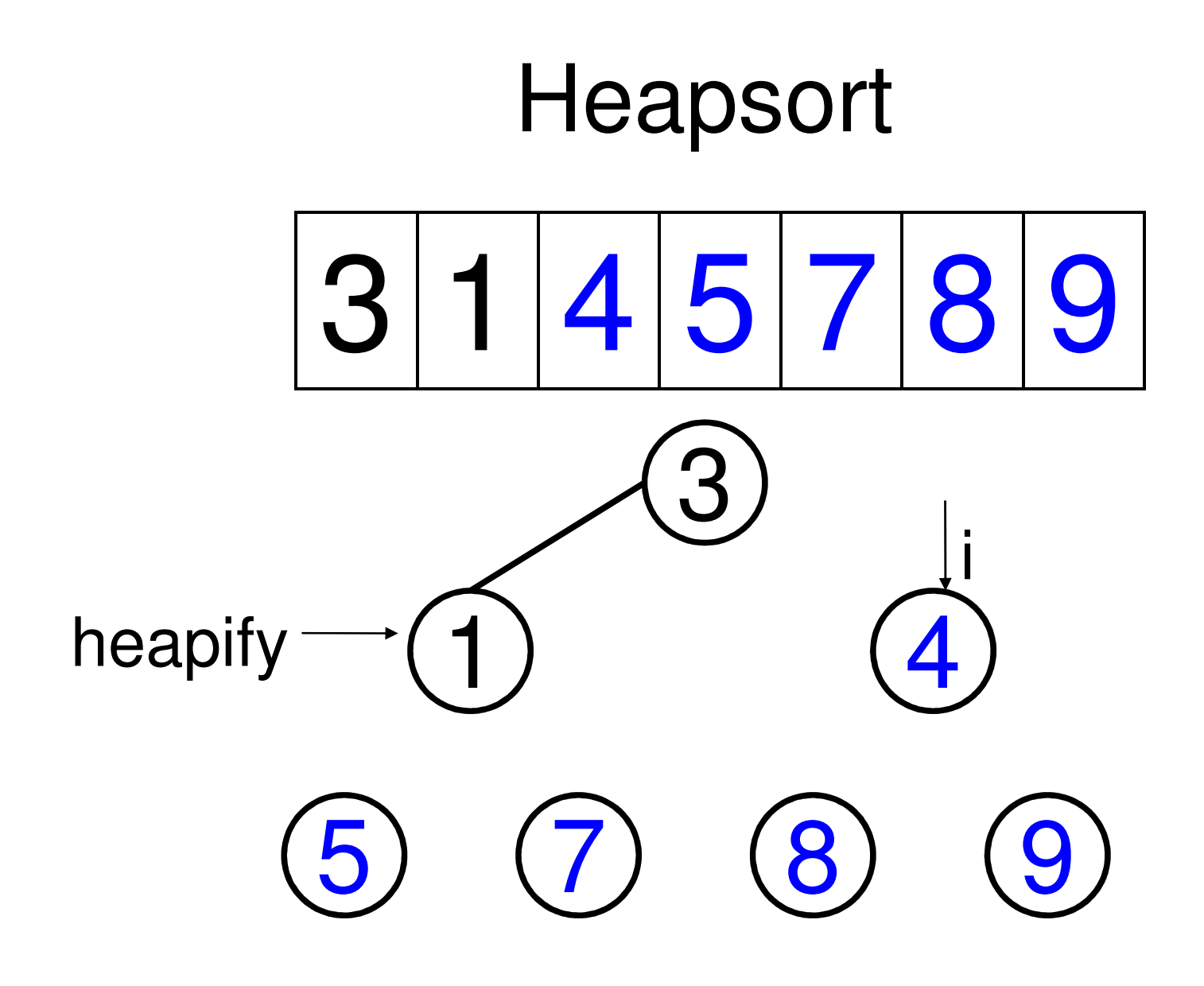

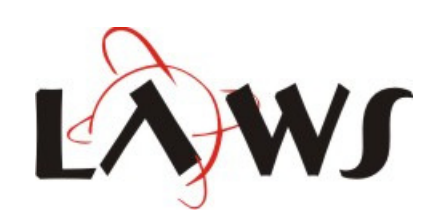

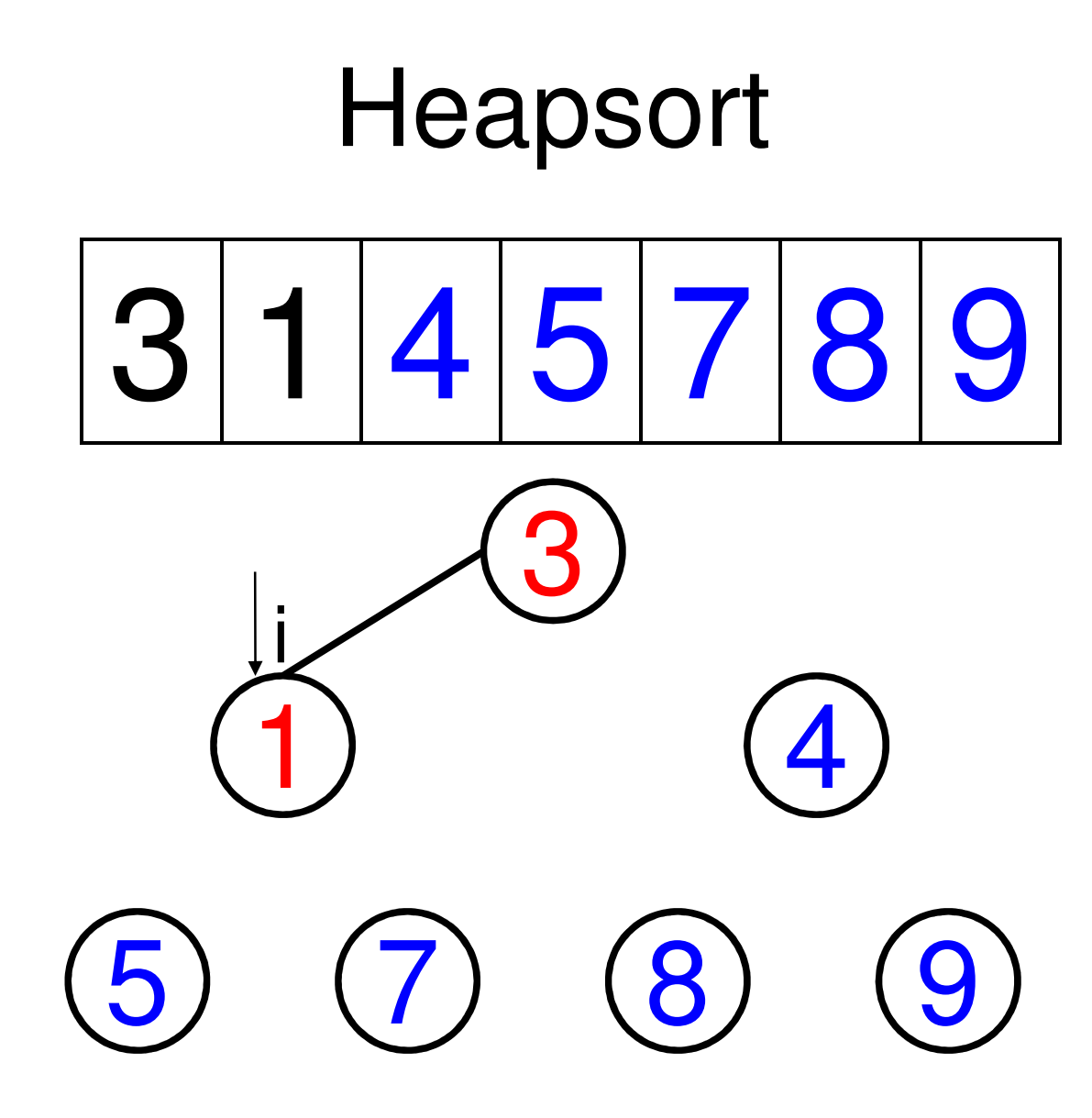

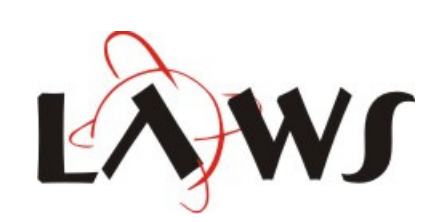

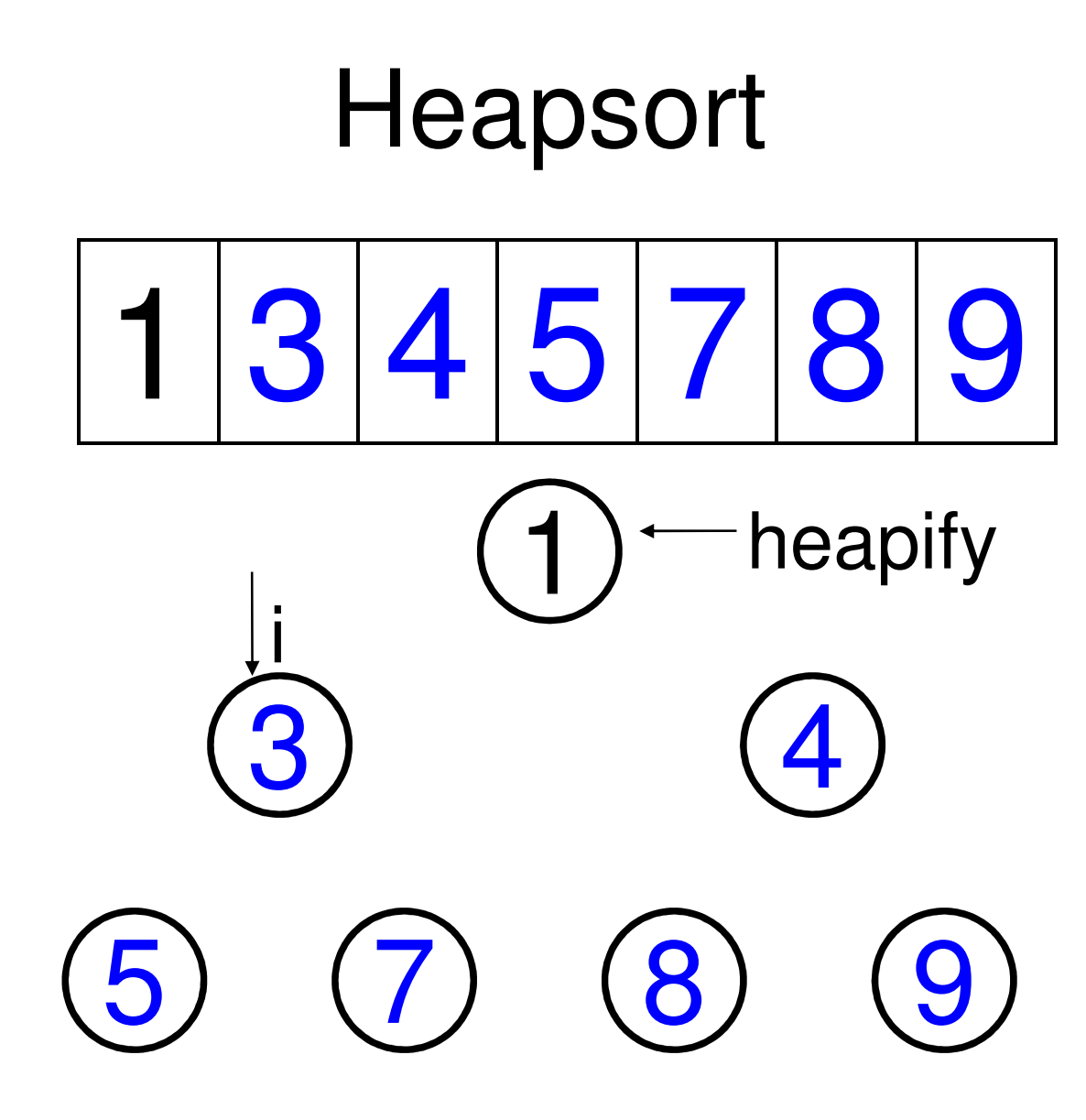

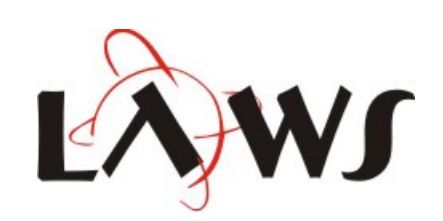

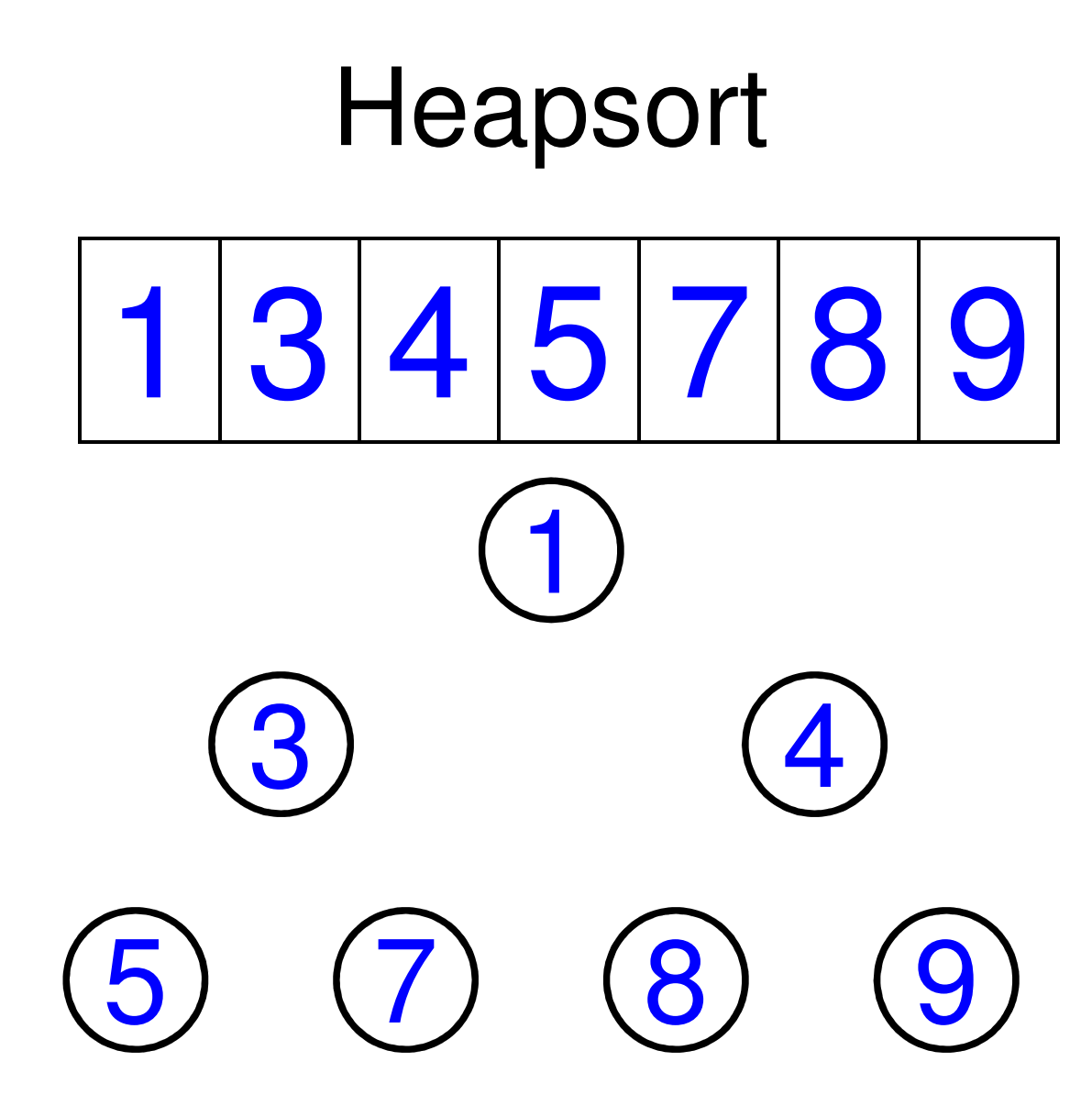

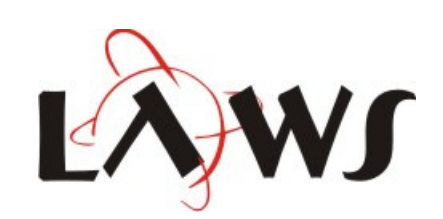

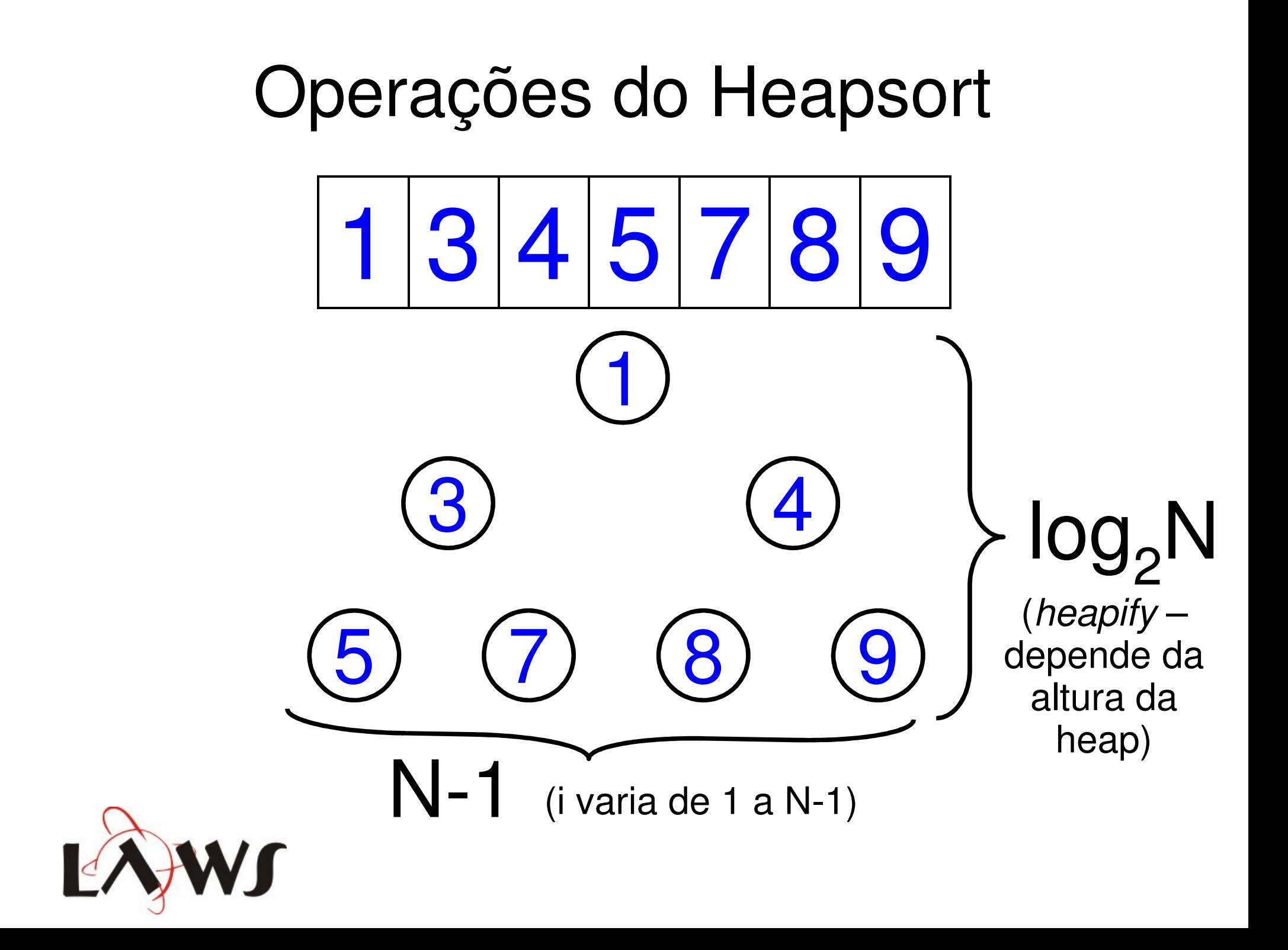

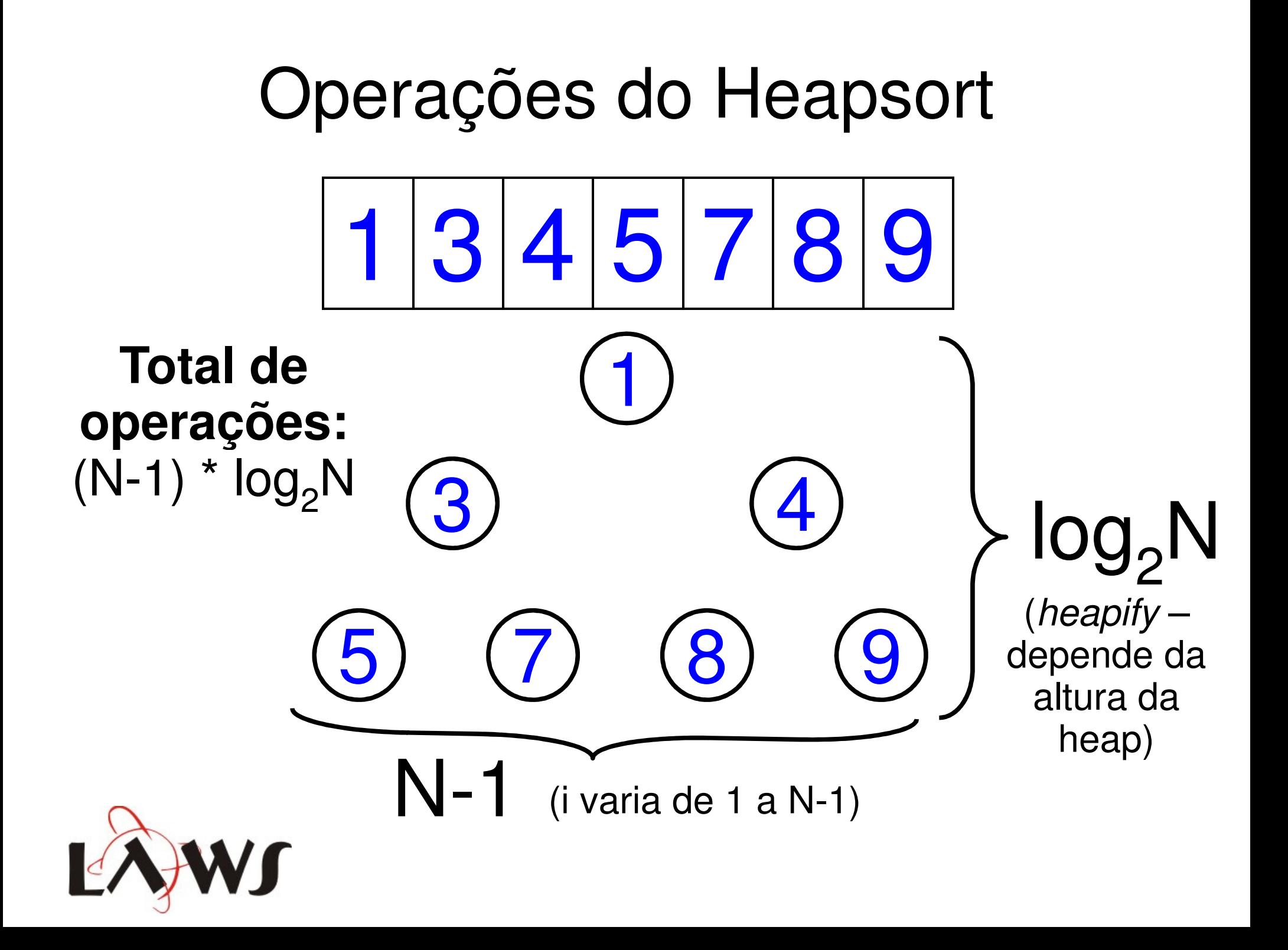